### บทที่ 5

#### ผลการวิเคราะห์ข้อมูล

#### 5.1 การวิเคราะห์ข้อมูลบัญชีแยกประเภท

จากข้อมูลด้นทุนในปี พ.ศ. 2547 ของโรงงานตัวอย่าง (ตารางที่ 1 ภาคผนวก) รวบรวมค่าใช้จ่ายรายการต่างๆที่ไม่ใช่ทางตรงและมีลักษณะทางต้นทุนเหมือนกันไว้ด้วยกันเป็น ด้นทุนทรัพยากร แสดงผลการวิเคราะห์ได้ตามตารางที่ 5.1

| รหัส | ทรัพยากร | ค่าใช้จ่าย                             |
|------|----------|----------------------------------------|
| 901  | พนักงาน  | เงินเดือน/ค่าแรง                       |
|      |          | ค่ารักษาพยาบาล                         |
|      |          | ค่าประกันสังคม                         |
|      |          | ค่าสอบบัญชี                            |
|      |          | ค่าฝึกอบรมสัมมนา                       |
|      |          | ค่าทนายความ                            |
| 902  | วัตถุดิบ | ค่าวัสดุสิ้นเปลือง/อุปกรณ์โรงงาน       |
| 903  | โรงงาน   | ค่าซ่อมแซม/บำรุงอาคารโรงงาน            |
| 904  | สำนักงาน | ค่าซ่อมแซมสำนักงาน                     |
|      |          | ค่าซ่อม/บำรุงอุปกรณ์เครื่องใช้สำนักงาน |
|      |          | วัสดุสิ้นเปลืองสำนักงาน                |
|      |          | ค่าเช่าเครื่องใช้สำนักงาน              |
|      |          | ค่าเสื่อมราคา-เครื่องใช้สำนักงาน       |
|      |          | ค่ากิจกรรม 5 ส                         |
|      |          | ค่ารับรอง                              |

ตารางที่ 5.1 แสดงการรวบรวมค่าใช้จ่ายไว้ในทรัพยากรเดียวกัน

| รหัส | ทรัพยากร           | ค่าใช้จ่าย                            |
|------|--------------------|---------------------------------------|
| 905  | การผลิต(เทคโนโลยี) | ค่าซ่อมแซม/บำรุงเครื่องจักรและอุปกรณ์ |
|      |                    | ค่าเสื่อมราคา-แม่พิมพ์                |
|      |                    | ค่าซ่อมเครื่องมือเครื่องใช้           |
|      |                    | ค่าเสื่อมราคา-เครื่องจักร             |
|      |                    | ค่าเสื่อมราคา-เครื่องมือเครื่องใช้    |
| 906  | ระบบข้อมูล         | ค่ำโฆษณา                              |
|      |                    | ค่าไปรษณีย์และอากรแสตมป์              |
|      |                    | ค่าบำรุงสมาชิก                        |
|      |                    | ค่าบริการเว็บไซต์                     |
| 907  | สาธารณูปโภค        | ค่าไฟฟ้า                              |
|      |                    | ค่าน้ำประปา                           |
|      |                    | ค่ำโทรศัพท์                           |
|      |                    | ค่าขนขยะ                              |
| 908  | การเดินทาง/พาหนะ   | ค่าซ่อมแซม/บำรุงรักษายานพาหนะ         |
|      |                    | ค่าเสื่อมราคา-ยานพาหนะ                |
|      |                    | ค่าน้ำมันรถ                           |
|      |                    | ค่าพาหนะ/ค่าขนส่ง/ค่าส่งออก           |
|      |                    | ค่าเบี้ยประกันภัยยานพาหนะ/ภาษี        |
|      |                    | ค่าเช่าซื้อรถยนต์                     |
| 909  | ภาษี               | ค่าภาษี ภ.ง.ค. 53, 3                  |
|      |                    | ค่าใช้จ่ายเบ็ดเตล็ด                   |
|      |                    | ค่าภาษีป้าย และภาษีโรงเรือน           |
|      |                    | ค่า ภ.พ. 30                           |
|      |                    | ค่าคอกเบี้ยธนาคาร                     |
|      |                    | ค่าใช้จ่ายต้องห้าม                    |
|      |                    | ค่าบริจาคและการกุศล                   |

ตารางที่ 5.1 แสดงการรวบรวมค่าใช้ง่ายไว้ในทรัพยากรเดียวกัน (ต่อ)

#### 5.2 การวิเคราะห์ข้อมูลต้นทุนทรัพยากร

จากการศึกษาตามวิธีการที่แสดงไว้ในบทที่ 4 หัวข้อที่ 2 รายการต้นทุนทรัพยากร ถูกกำหนดได้ออกเป็น 9 ประเภท พร้อมตัวผลักดันของแต่ละทรัพยากรโดยทรัพยากรที่ใช้ตัว ผลักดันกือ พนักงาน, โรงงาน และ สำนักงาน ส่วนทรัพยากรที่อาศัยดุลยพินิจของผู้บริหารในการ ปันส่วนคือ วัตถุดิบ, การผลิต, ระบบข้อมูล, สาธารณูปโภค, การเดินทาง และภาษี โดยใช้สัดส่วน ร้อยละในการใช้ทรัพยากรเป็นตัวปันส่วน และจากการรวมค่าใช้จ่ายต่างๆเข้าด้วยกันตามตารางที่ 5.1 ทำให้ทราบด้นทนทรัพยากร แสดงผลตามตารางที่ 5.2

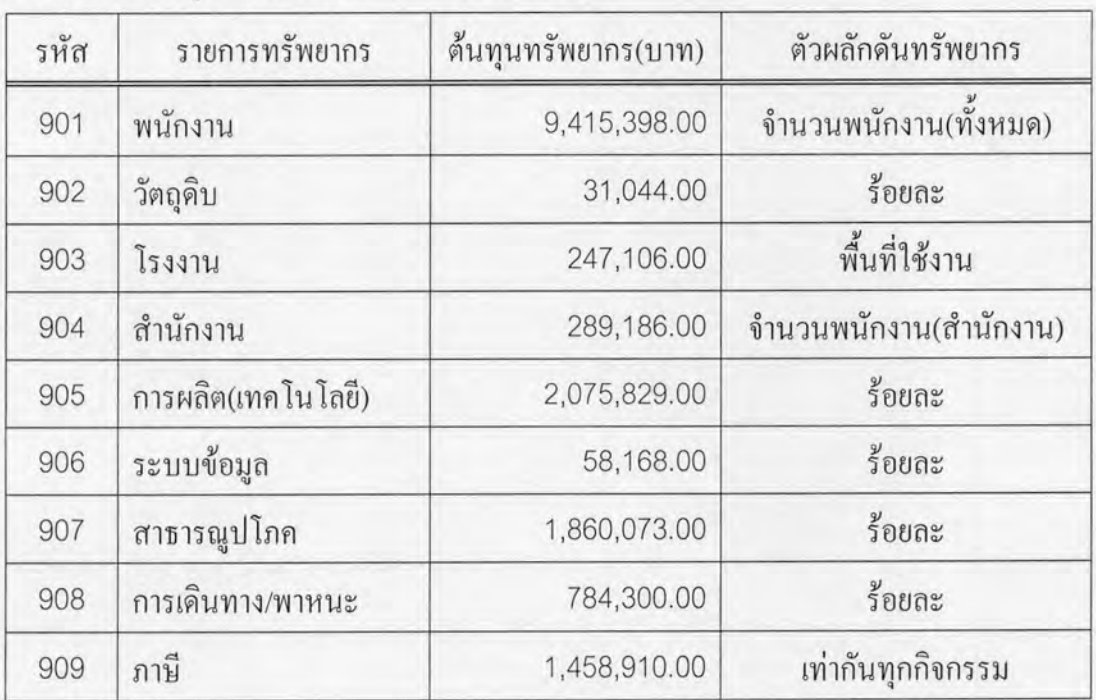

ตารางที่ 5.2 ต้นทุนทรัพยากรที่ได้จากการรวมค่าใช้จ่าย

ี แสดงตัวอย่างการคำนวณต้นทุนทรัพยากรพนักงานดังนี้

ด้นทุนทรัพยากรพนักงาน = เงินเดือน/ค่าแรง + ค่ารักษาพยาบาล + ค่าประกันสังคม + ค่าสอบบัญชี + ค่าฝึกอบรมสัมมนา + ค่าทนายความ จากข้อมูลทางบัญชีของโรงงานตัวอย่าง ดังนั้น ด้นทุนทรัพยากรพนักงาน = 9,139,059.00 + 52,273.00 + 134,000.00 + 75,795.00 + 12,000.00 + 2,271.00  $= 9,415,398.00$  บาท

ด้นทุนทรัพยากรรายการอื่นๆที่แสดงในตารางที่ 5.2 ได้มาจากการคำนวณใน ทำนองเดียวกันนี้

#### 5.3 การวิเคราะห์ข้อมูลต้นทุนกิจกรรม

การวิเคราะห์ข้อมูลด้นทุนกิจกรรมแบ่งได้เป็นสองส่วนคือ การกำหนดรายการ กิจกรรมและรายละเอียดต่างๆ กับ การคำนวณต้นทุนกิจกรรม

1. การกำหนดรายการและคุณสมบัติต่างๆของกิจกรรม

จากวิธีการวิเคราะห์ข้อมูลตามที่แสดงไว้ในบทที่ 4 หัวข้อที่ 3 สามารถ กำหนดรายละเอียดเกี่ยวกับกิจกรรมคือ รายการกิจกรรม, ตัวผลักดันกิจกรรมและลำดับชั้นของแต่ ละกิจกรรม ใค้คังตารางที่ 5.3

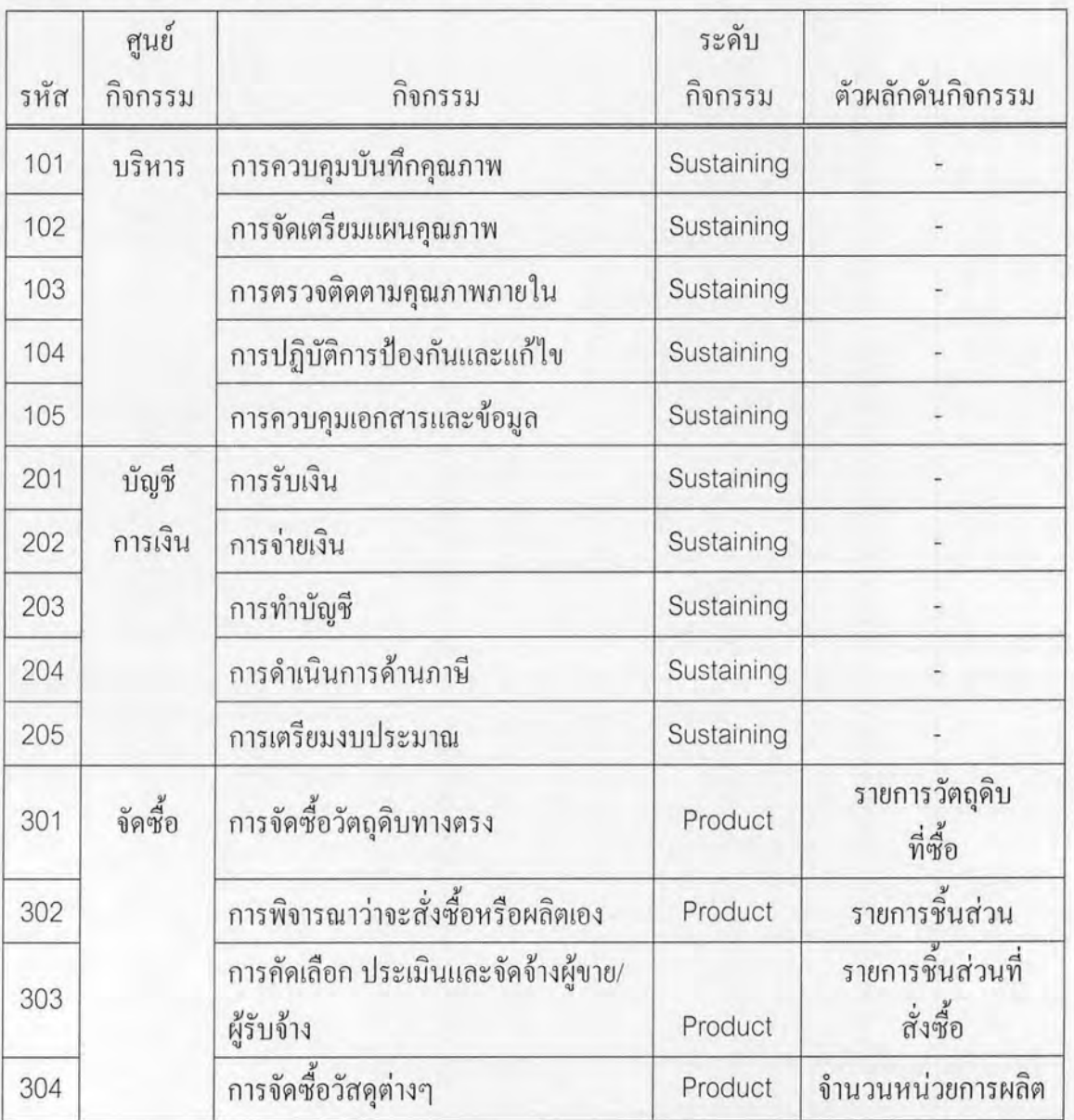

ตารางที่ 5.3 แสดงรายละเอียดต่างๆของแต่ละกิจกรรม

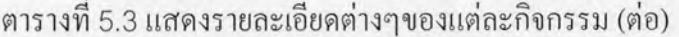

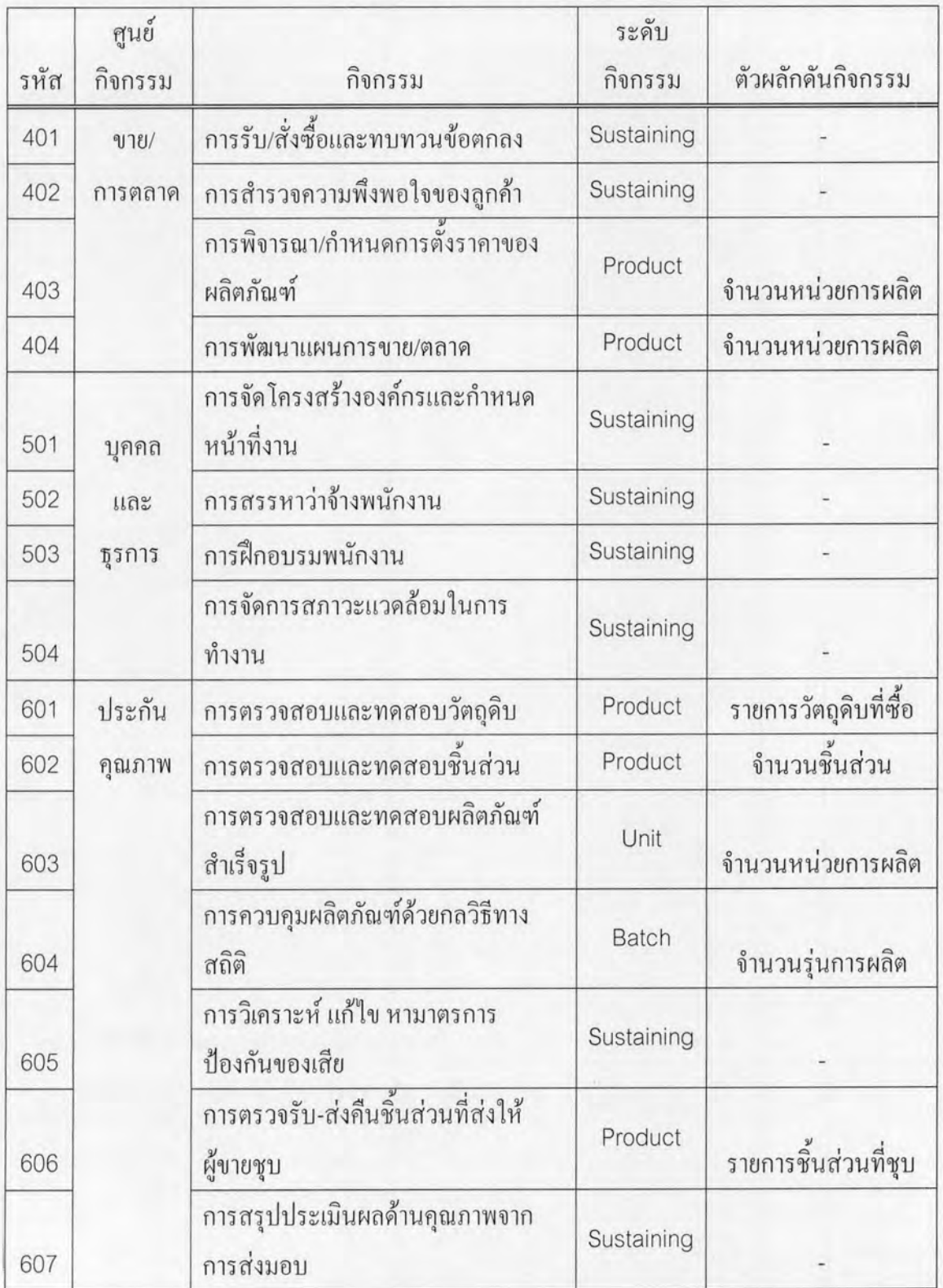

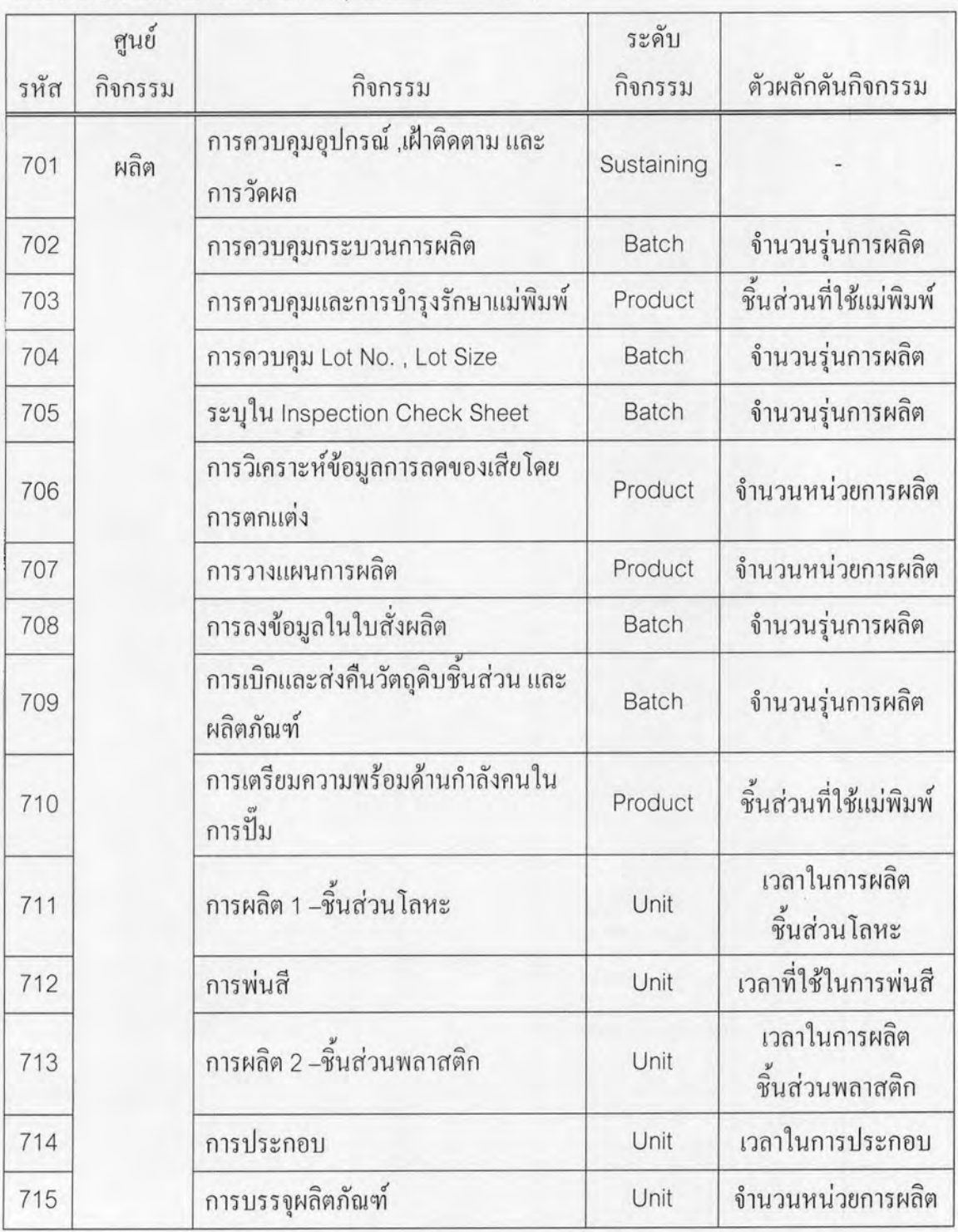

ตารางที่ 5.3 แสดงรายละเอียดต่างๆของแต่ละกิจกรรม (ต่อ)

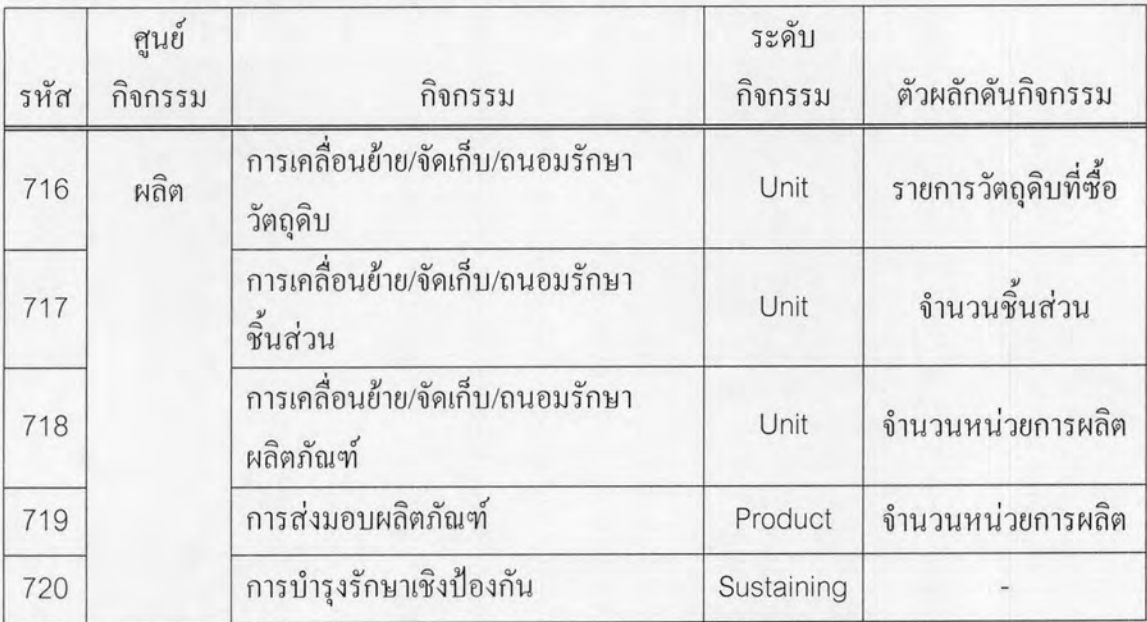

ตารางที่ 5.3 แสดงรายละเอียดต่างๆของแต่ละกิจกรรม (ต่อ)

#### 2. การคำนวณต้นทุนกิจกรรม

ค้นทุนกิจกรรมคำนวณตามวิธีการตามบทที่ 4 หัวข้อ 3.5 โดยปริมาณตัว ผลักดันทรัพยากรและปริมาณทรัพยากรของทรัพยากรวัตถุดิบ, การผลิต, ระบบข้อมูล, การเดินทาง และภาษีที่แต่ละกิจกรรมใช้ได้มาจากการปันส่วนของพนักงานที่ สาธารณูปโภค, เกี่ยวข้องตามวิธีการปันส่วนโดยอาศัยดุลยพินิจเข้าช่วย สำหรับทรัพยากรพนักงาน, โรงงาน และ สำนักงานมาจากข้อมูลจริงตามวิธีการระบุทางตรง แสดงการปันส่วนตามตัวผลักดันทรัพยากรดัง ตารางที่ 5.4

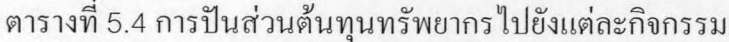

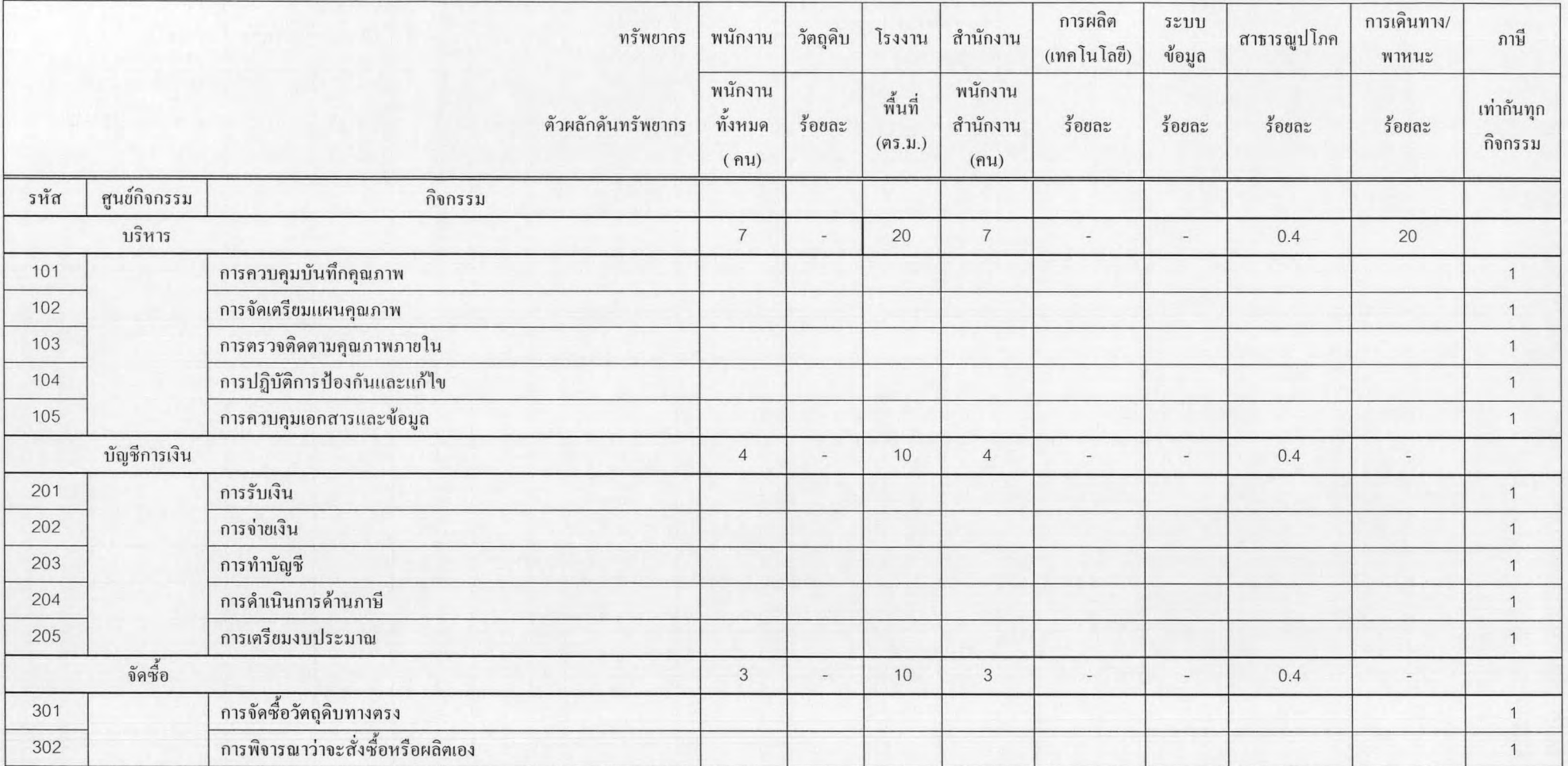

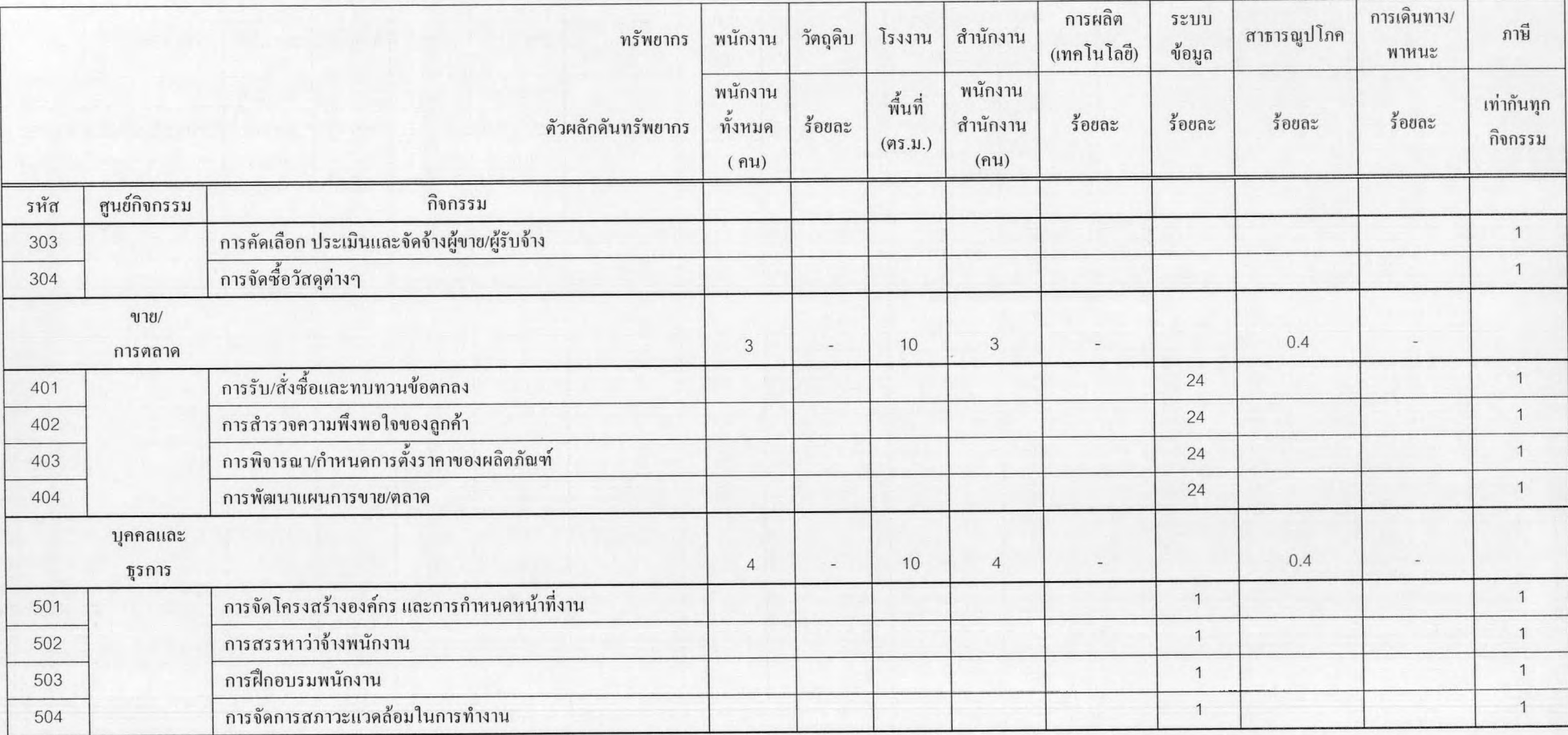

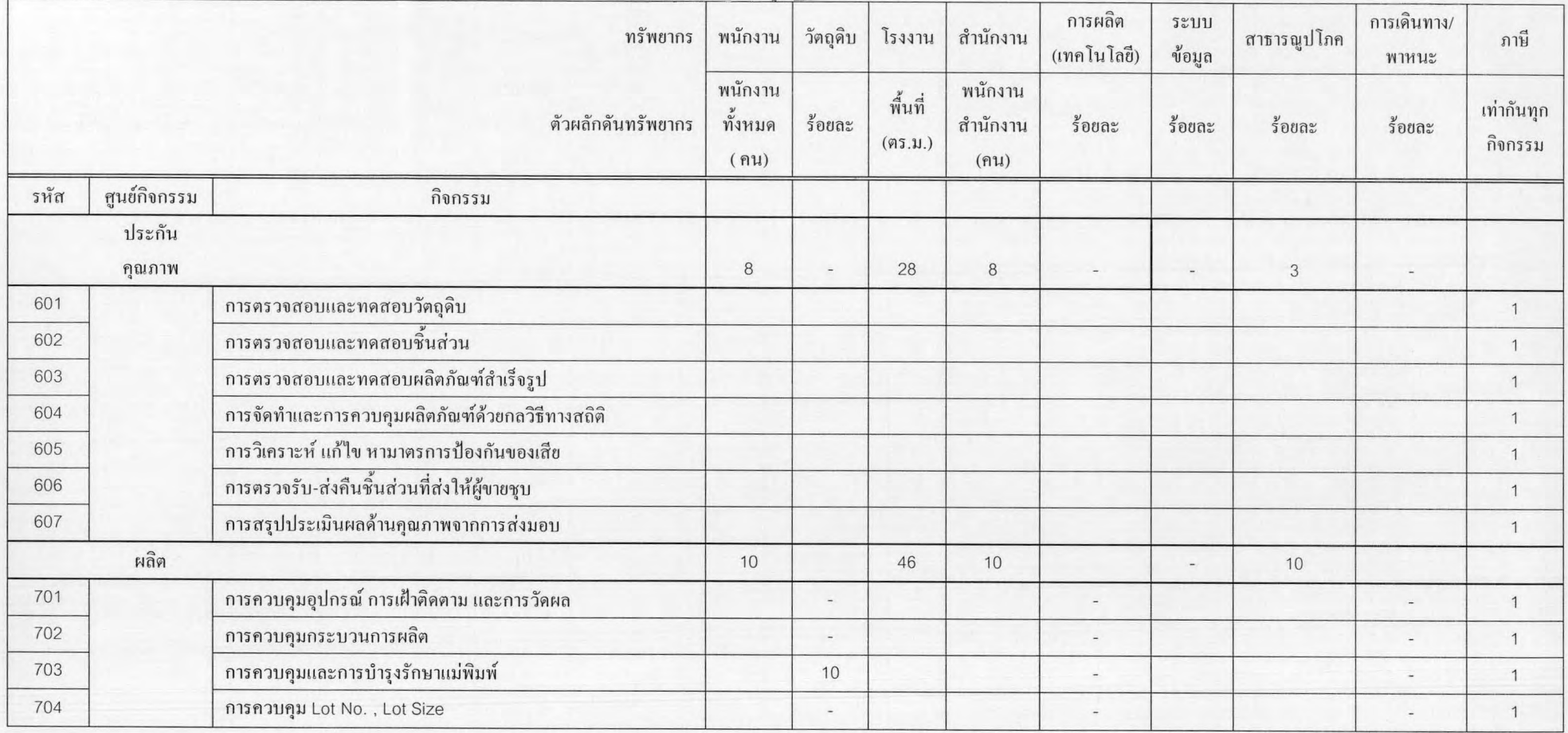

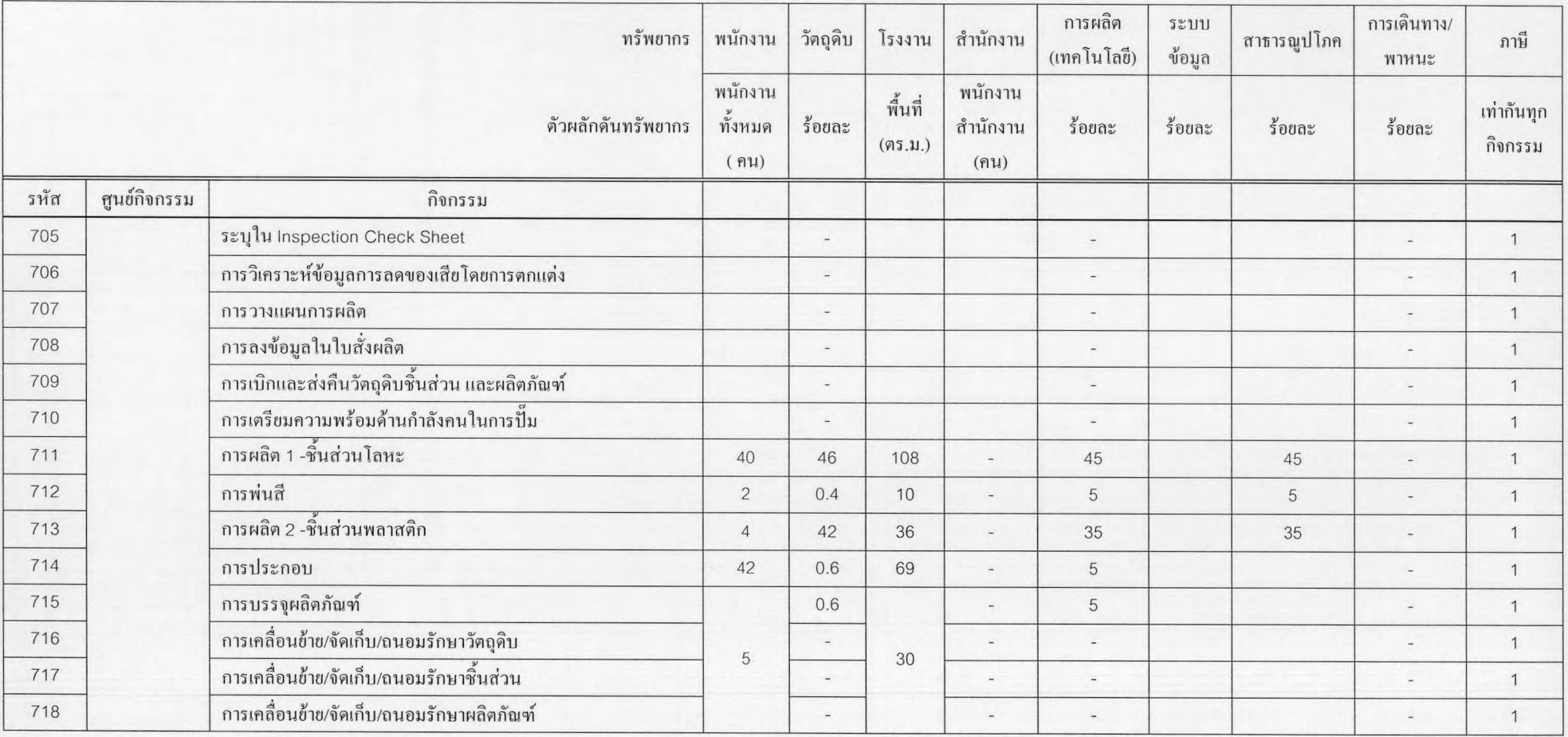

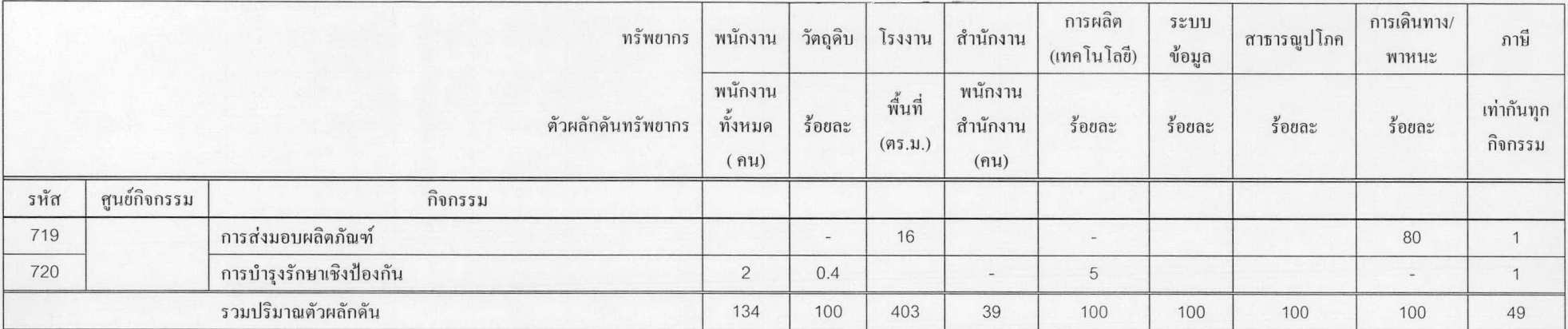

แสคงตัวอย่างการคำนวณต้นทุนกิจกรรมของกิจกรรมการควบคุมบันทึกคุณภาพ ซึ่งประกอบด้วยต้นทุนทรัพยากรต่อไปนี้

- 1. ทรัพยากรพนักงาน
- 2. ทรัพยากรโรงงาน
- 3. ทรัพยากรสำนักงาน
- 4. ทรัพยากรสาธารณูปโภค
- 5. ทรัพยากรการเดินทาง
- 6, ทรัพยากรภาษี

#### 1. คำนวณต้นทุนส่วนที่ได้จากแต่ละทรัพยากรโดยใช้สมการนี้

ต้นทุนกิจกรรมที่ได้ = (ต้นทุนทรัพยากร × ปริมาณที่ใช้) ÷ ปริมาณตัวผลักทรัพยากร

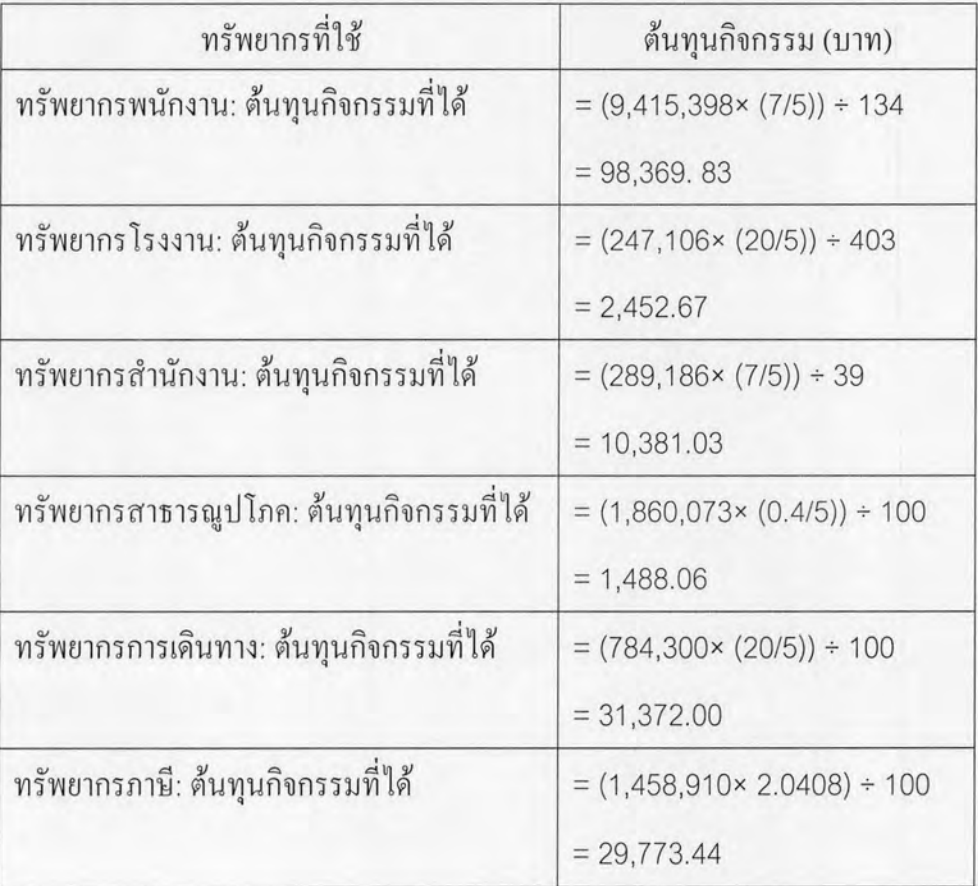

2. รวมต้นทุนกิจกรรมที่ได้ในหนึ่งปีดังนี้

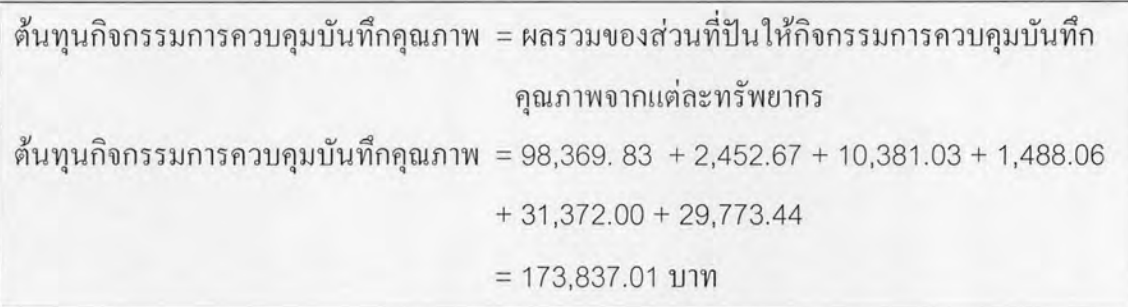

ค้นทุนกิจกรรมรายการอื่นๆใช้วิธีในการคำนวณในทำนองเดียวกัน ผลการคำนวณ ด้นทุนกิจกรรมทั้งหมดแสดงใด้ดังนี้

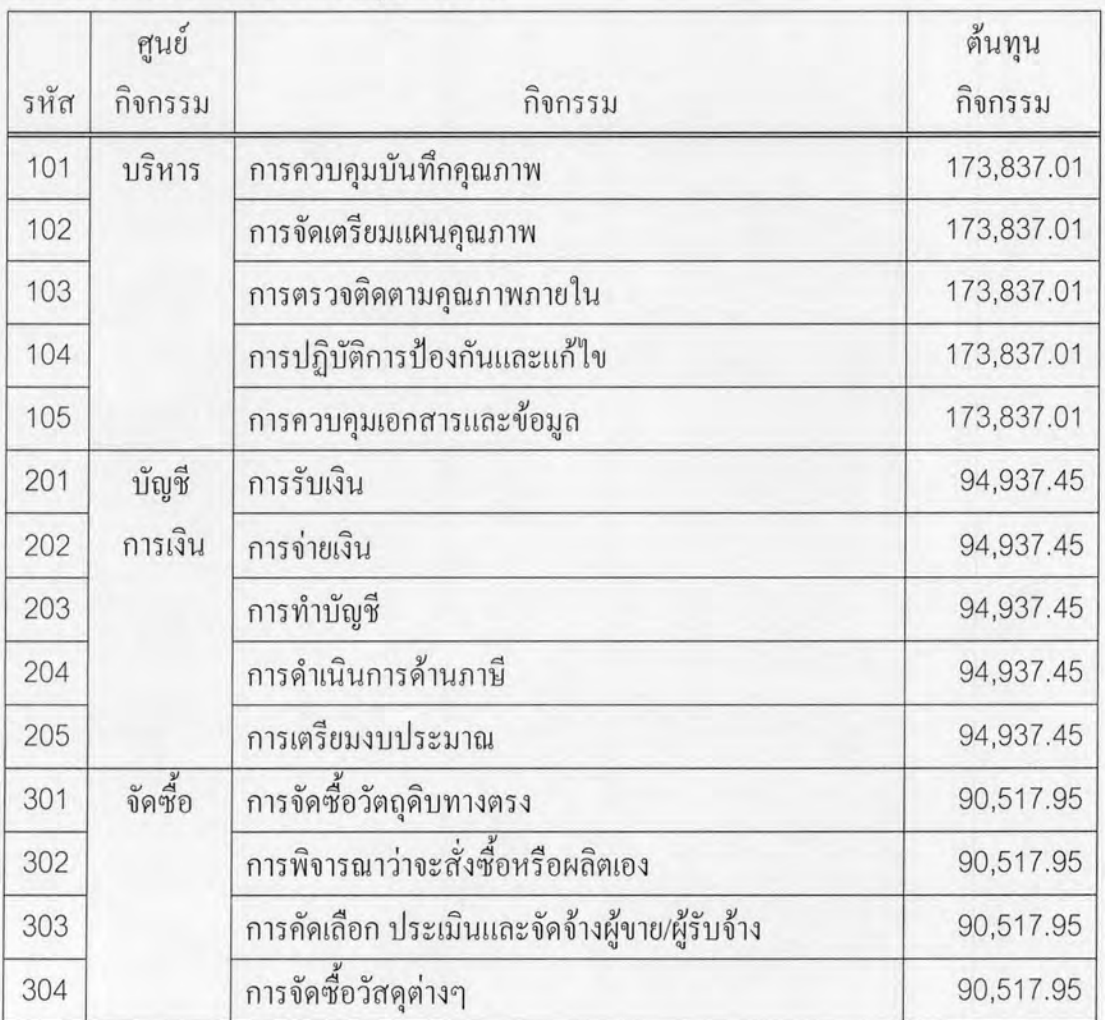

#### ตารางที่ 5.5 ผลการคำนวณต้นทุนกิจกรรม

ตารางที่ 5.5 ผลการคำนวณต้นทุนกิจกรรม (ต่อ)

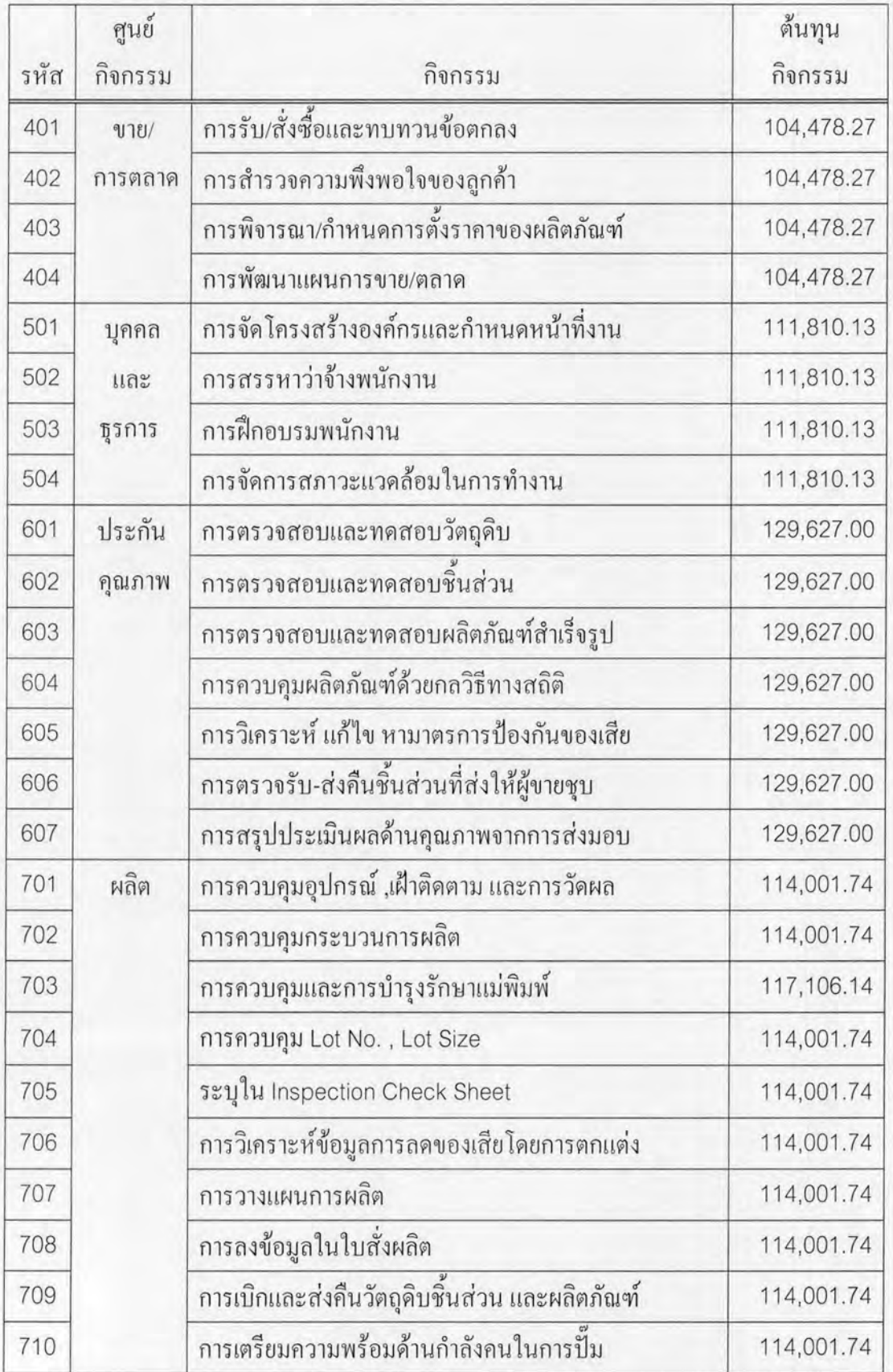

ตารางที่ 5.5 ผลการคำนวณต้นทุนกิจกรรม (ต่อ)

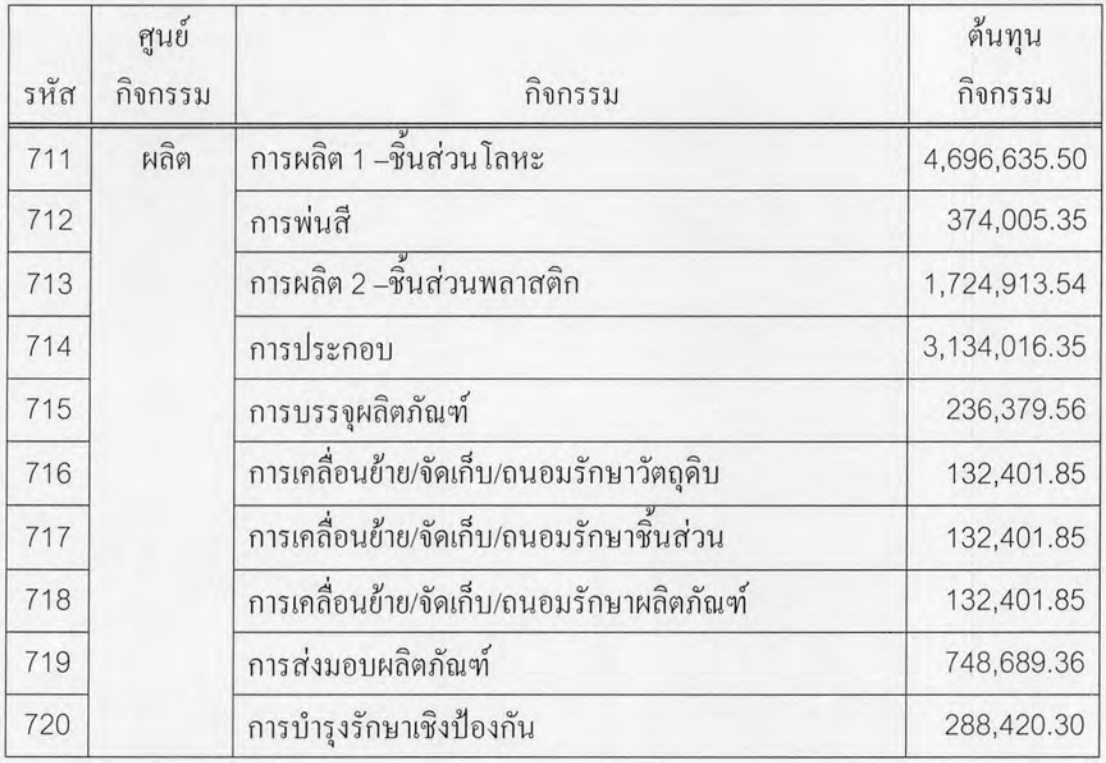

#### 5.4 การวิเคราะห์ข้อมูลต้นทุนผลิตภัณฑ์

การปันส่วนด้นทุนกิจกรรมที่คำนวณใด้เข้าสู่ด้นทุนผลิตภัณฑ์ตามวิธีตามบทที่ 4 หัวข้อที่ 4 จากปริมาณตัวผลักดันกิจกรรม และปริมาณการใช้กิจกรรมของแต่ละผลิตภัณฑ์ ซึ่ง ปริมาณตัวผลักดันและปริมาณการใช้นี้ได้มาจากข้อมูลจริง แสดงการปันส่วนตามตัวผลักดัน กิจกรรมได้ตามตารางที่ 5.6

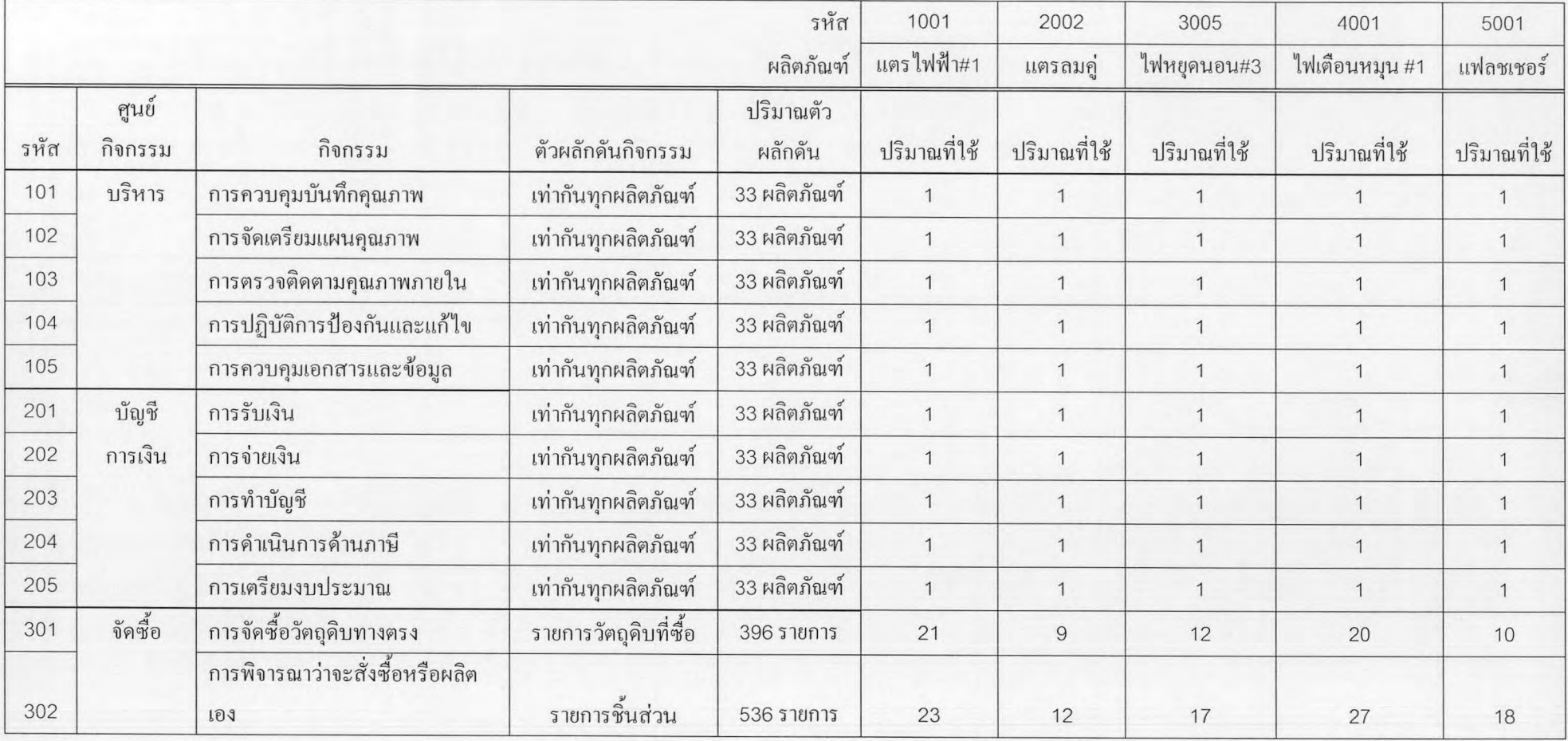

ตารางที่ 5.6 แสดงปริมาณตัวผลักดันกิจกรรม และปริมาณที่ใช้กิจกรรมของแต่ละผลิตภัณฑ์

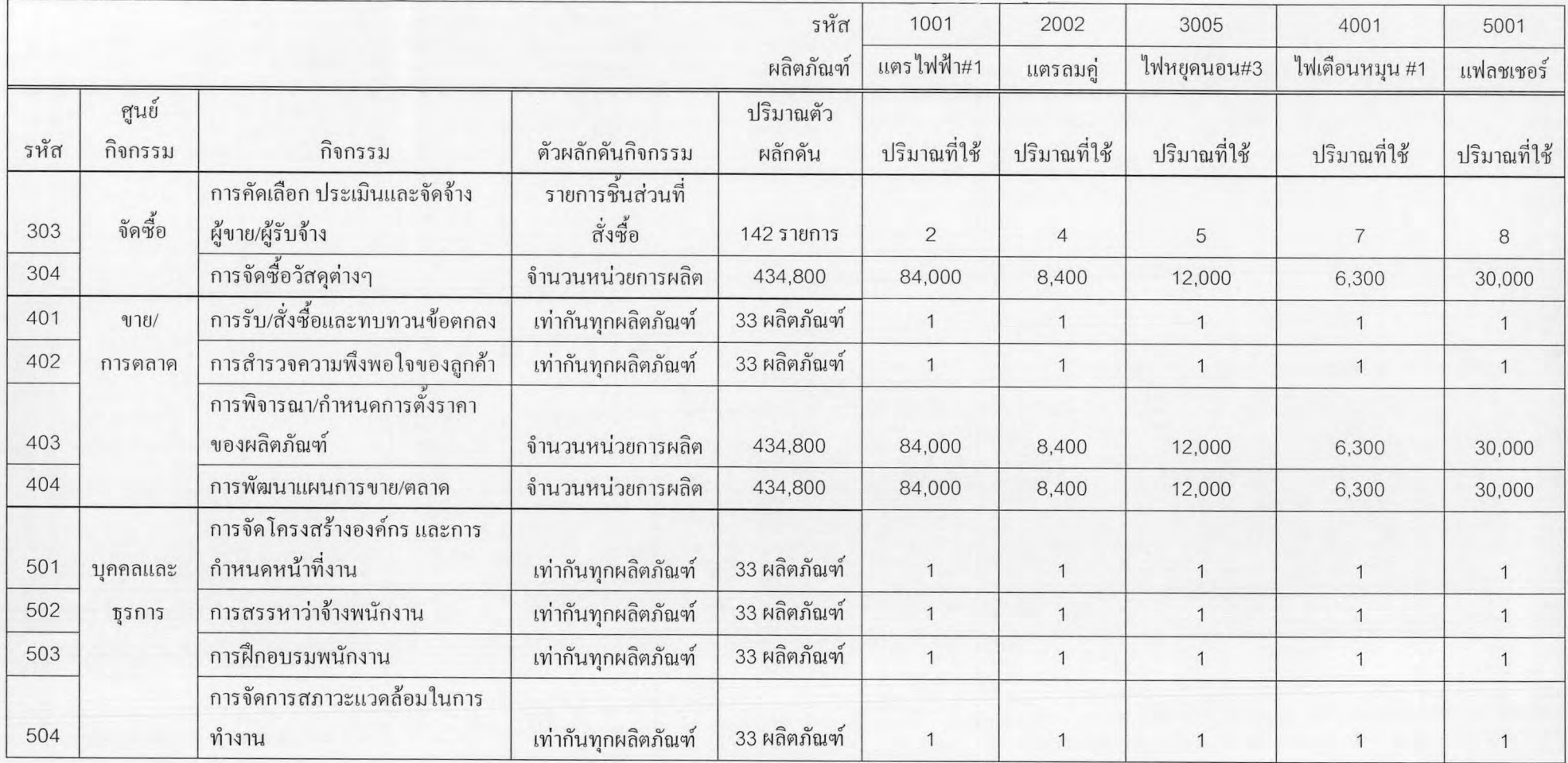

## ตารางที่ 5.6 แสดงปริมาณตัวผลักดันกิจกรรม และปริมาณที่ใช้กิจกรรมของแต่ละผลิตภัณฑ์ (ต่อ)

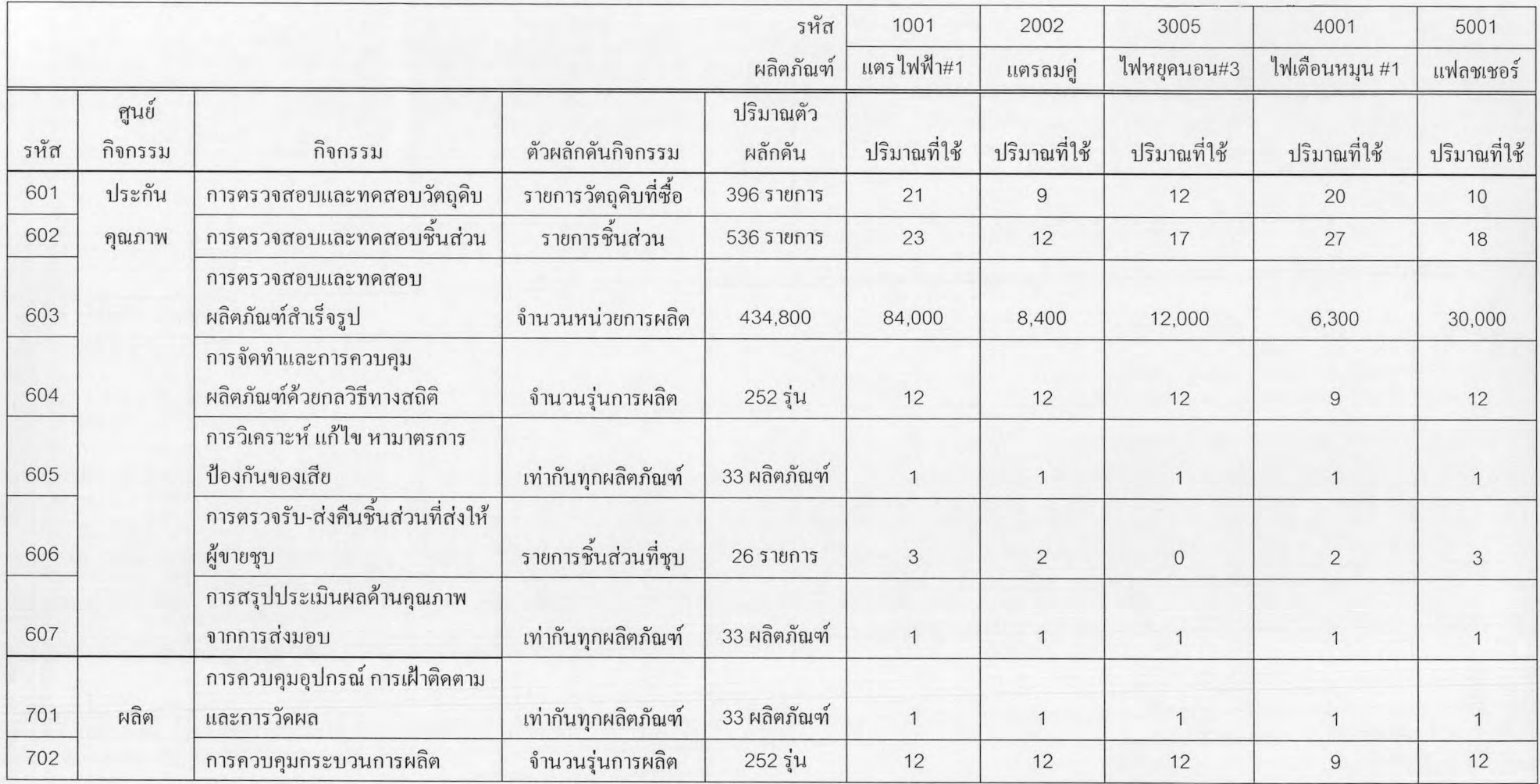

### ตารางที่ 5.6 แสคงปริมาณตัวผลักดันกิจกรรม และปริมาณที่ใช้กิจกรรมของแต่ละผลิตภัณฑ์ (ต่อ)

 $^{84}$ 

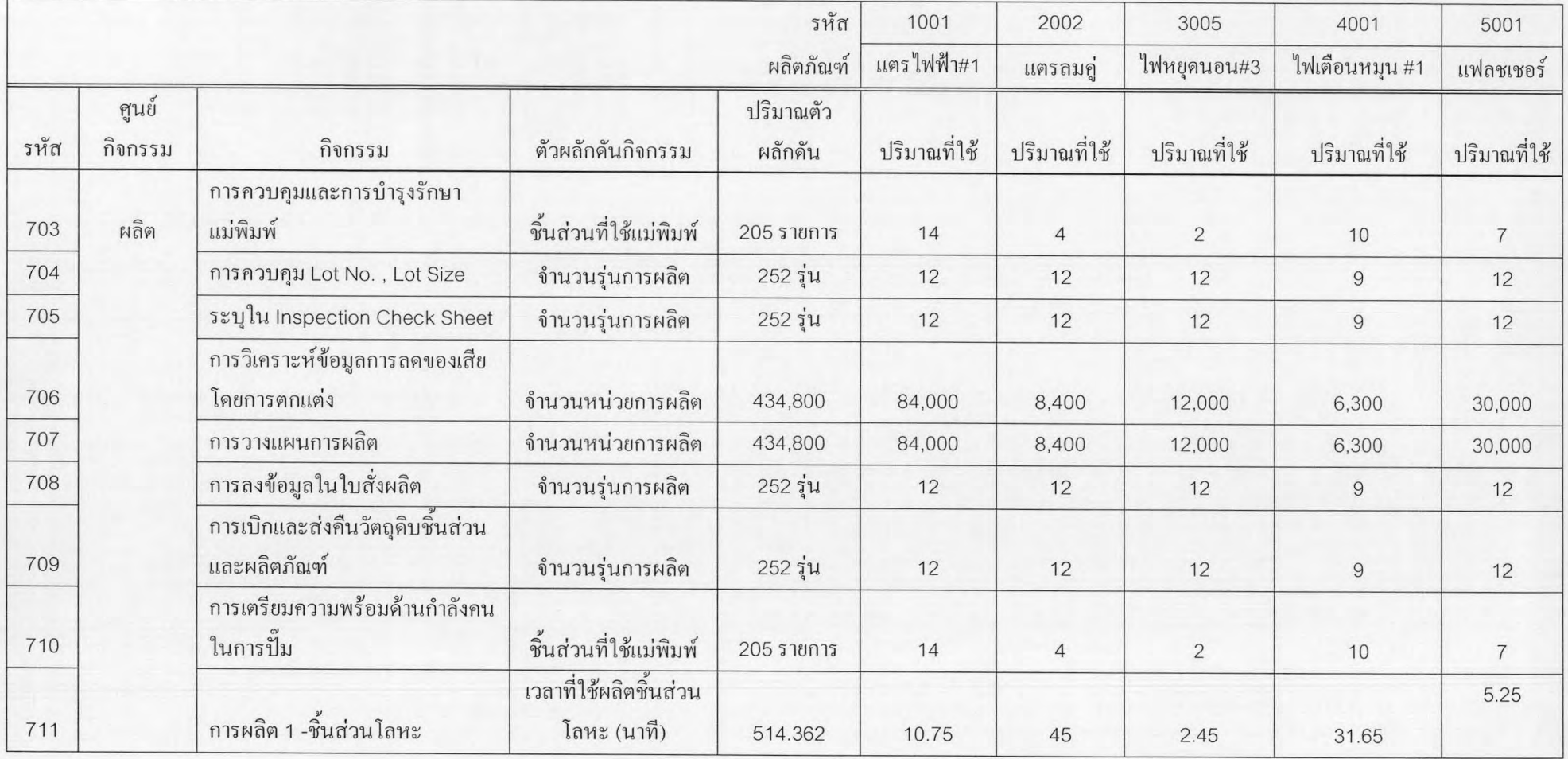

## ตารางที่ 5.6 แสดงปริมาณตัวผลักดันกิจกรรม และปริมาณที่ใช้กิจกรรมของแต่ละผลิตภัณฑ์ (ต่อ)

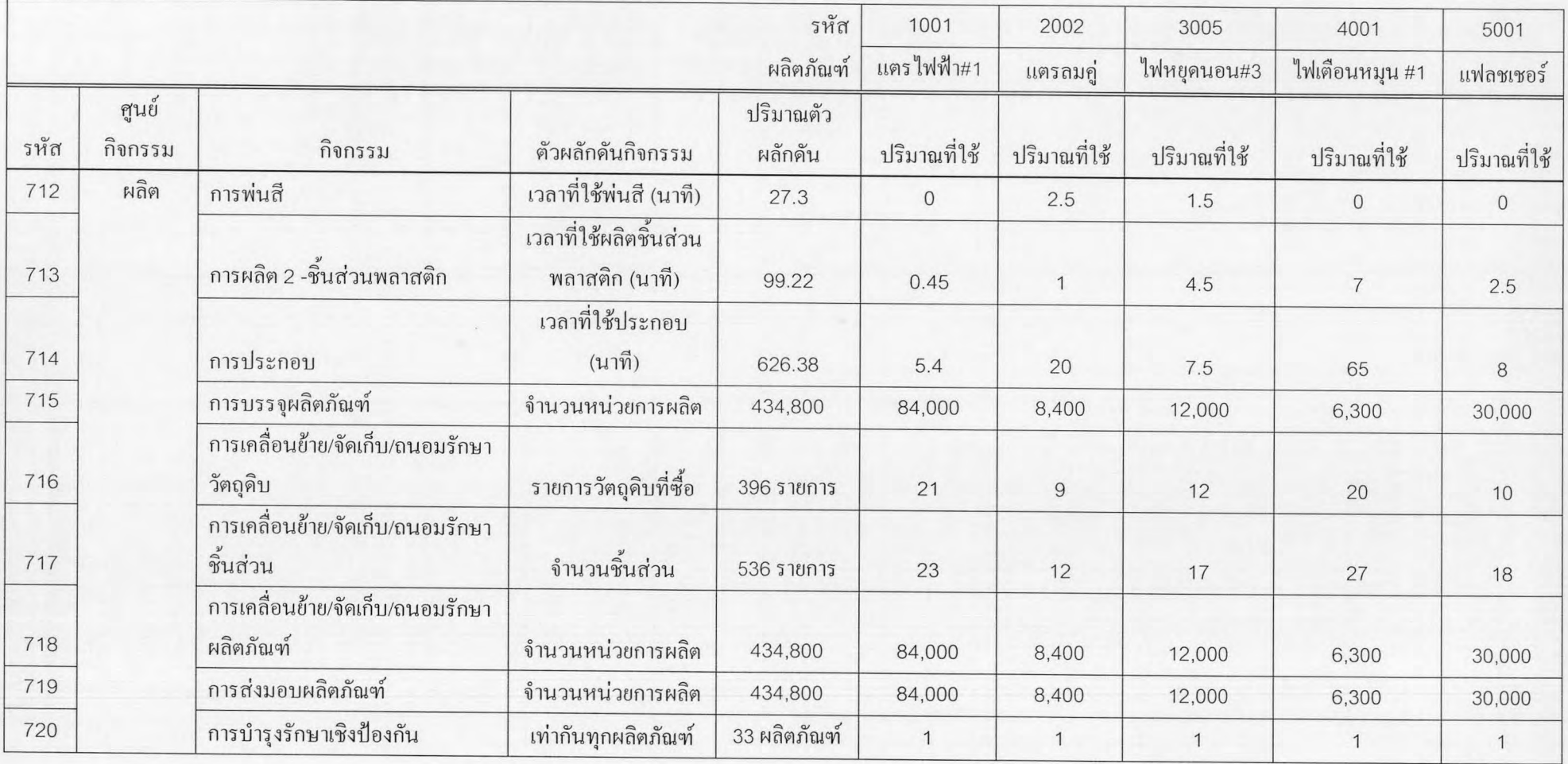

## ตารางที่ 5.6 แสดงปริมาณตัวผลักดันกิจกรรม และปริมาณที่ใช้กิจกรรมของแต่ละผลิตภัณฑ์ (ต่อ)

ด้นทุนกิจกรรมรวมของแต่ละผลิตภัณฑ์คำนวณได้ตามสมการนี้

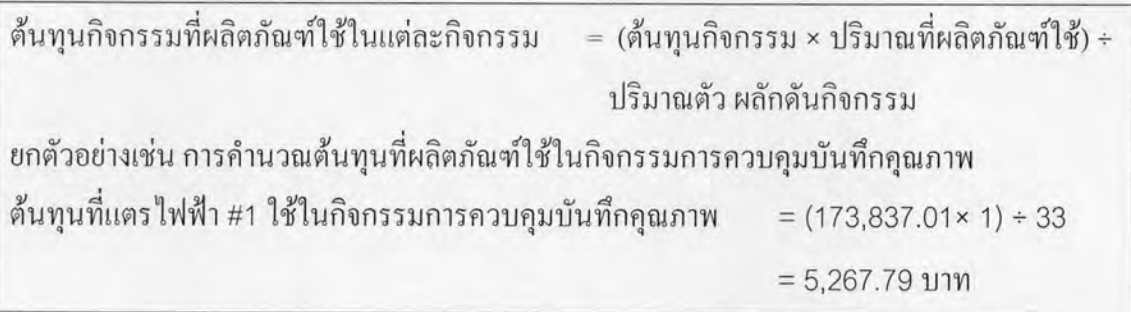

โดยต้นทุนของกิจกรรมที่เหลือที่แตรไฟฟ้า #1 ใช้ คำนวณได้ด้วยวิธีแบบเดียวกัน แสดงผลการ คำนวณด้นทุนของแต่ละกิจกรรมของผลิตภัณฑ์ทั้ง 5 ชนิด ดังตารางที่ 5.7– 5.11

| รหัส<br>กิจกรรม | กิจกรรม                                                  | ระดับกิจกรรม | ค้นทุน<br>กิจกรรม | ปริมาณตัว<br>ผลักคัน<br>กิจกรรม | ปริมาณที่<br>18 | ด้นทุน<br>กิจกรรม<br>ของ<br>ผลิตภัณฑ์ |
|-----------------|----------------------------------------------------------|--------------|-------------------|---------------------------------|-----------------|---------------------------------------|
| 101             | การควบคุมบันทึกคุณภาพ                                    | Sustaining   | 173,837.01        | 33.00                           | 1.00            | 5,267.79                              |
| 102             | การจัดเตรียมแผนคุณภาพ                                    | Sustaining   | 173,837.01        | 33.00                           | 1.00            | 5,267.79                              |
| 103             | การตรวจติดตามคุณภาพภายใน                                 | Sustaining   | 173,837.01        | 33.00                           | 1.00            | 5,267.79                              |
| 104             | การปฏิบัติการป้องกันและแก้ไข                             | Sustaining   | 173,837.01        | 33.00                           | 1.00            | 5,267.79                              |
| 105             | การควบคุมเอกสารและข้อมูล                                 | Sustaining   | 173,837.01        | 33.00                           | 1.00            | 5,267.79                              |
| 201             | การรับเงิน                                               | Sustaining   | 94,937.45         | 33.00                           | 1.00            | 2,876.89                              |
| 202             | การจ่ายเงิน                                              | Sustaining   | 94,937.45         | 33.00                           | 1.00            | 2,876.89                              |
| 203             | การทำบัญชี                                               | Sustaining   | 94,937.45         | 33.00                           | 1.00            | 2,876.89                              |
| 204             | การคำเนินการค้านภาษี                                     | Sustaining   | 94,937.45         | 33.00                           | 1.00            | 2,876.89                              |
| 205             | การเตรียมงบประมาณ                                        | Sustaining   | 94,937.45         | 33.00                           | 1.00            | 2,876.89                              |
| 301             | การจัดซื้อวัตถุดิบทางตรง                                 | Product      | 90,517.95         | 396.00                          | 21.00           | 4,800.19                              |
| 302             | การพิจารณาว่าจะสั่งซื้อหรือผลิตเอง                       | Product      | 90,517.95         | 536.00                          | 23.00           | 3,884.17                              |
| 303             | การคัดเลือก ประเมินและจัดจ้างผู้ขาย/ผู้รับจ้าง           | Product      | 90,517.95         | 142.00                          | 2.00            | 1,274.90                              |
| 304             | การจัดซื้อวัสดุต่างๆ                                     | Product      | 90,517.95         | 434,800.00                      | 84,000.00       | 17,487.37                             |
| 401             | การรับ/สั่งซื้อและทบทวนข้อตกลงระหว่างบริษัท<br>กับลูกค้า | Sustaining   | 104,478.27        | 33.00                           | 1.00            | 3,166.01                              |
| 402             | การสำรวจความพึงพอใจของลูกค้า                             | Sustaining   | 104,478.27        | 33.00                           | 1.00            | 3,166.01                              |
| 403             | การพิจารณา/กำหนดการตั้งราคาของผลิตภัณฑ์                  | Product      | 104,478.27        | 434,800.00                      | 84,000.00       | 20,184.39                             |

ตารางที่ 5.7 รายงานต้นทุนของแต่ละกิจกรรมที่ผลิตภัณฑ์แตรไฟฟ้า #1ใช้

| รหัส<br>กิจกรรม | กิจกรรม                                                     | ระคับกิจกรรม | ค้นทุน<br>กิจกรรม | ปริมาณตัว<br>ผลักดัน<br>กิจกรรม | ปริมาณที่<br>ใช้ | ค้นทุน<br>กิจกรรม<br>UD4<br>ผลิตภัณฑ์ |
|-----------------|-------------------------------------------------------------|--------------|-------------------|---------------------------------|------------------|---------------------------------------|
| 404             | การพัฒนาแผนการขาย/ตลาด                                      | Product      | 104,478.27        | 434,800.00                      | 84,000.00        | 20,184.39                             |
| 501             | การจัดโครงสร้างองค์กร และการกำหนดหน้าที่<br>371             | Sustaining   | 111,810.13        | 33.00                           | 1.00             | 3,388.19                              |
| 502             | การสรรหาว่าจ้างพนักงาน                                      | Sustaining   | 111,810.13        | 33.00                           | 1.00             | 3,388.19                              |
| 503             | การฝึกอบรมพนักงาน                                           | Sustaining   | 111,810.13        | 33.00                           | 1.00             | 3,388.19                              |
| 504             | การจัดการสภาวะแวดล้อมในการทำงาน                             | Sustaining   | 111,810.13        | 33.00                           | 1.00             | 3,388.19                              |
| 601             | การตรวจสอบและทดสอบวัตถุดิบ                                  | Product      | 129,627.00        | 396.00                          | 21.00            | 6,874.16                              |
| 602             | การตรวจสอบและทดสอบชิ้นส่วน                                  | Product      | 129,627.00        | 536.00                          | 23.00            | 5,562.35                              |
| 603             | การตรวจสอบและทดสอบผลิตภัณฑ์สำเร็จรูป                        | Unit         | 129,627.00        | 434,800.00                      | 84,000.00        | 25,042.94                             |
| 604             | การจัดทำและการควบคุมผลิตภัณฑ์ด้วยกลวิธีทาง<br>สถิติ         | Batch        | 129,627.00        | 252.00                          | 12.00            | 6,172.71                              |
| 605             | การวิเคราะห์ แก้ไข หามาตรการป้องกันของเสีย                  | Sustaining   | 129,627.00        | 33.00                           | 1.00             | 3,928.09                              |
| 606             | การตรวจรับ-ส่งคืนชิ้นส่วนที่ส่งให้ผู้ขายชุบ                 | Product      | 129,627.00        | 26.00                           | 3.00             | 14,956.96                             |
| 607             | การสรุปประเมินผลด้านคุณภาพจากการส่งมอบ<br>ผลิตภัณฑ์         | Sustaining   | 129,627.00        | 33.00                           | 1.00             | 3,928.09                              |
| 701             | การควบคุมอุปกรณ์ การเฝ้าติดตาม และการวัดผล                  | Sustaining   | 114,001.74        | 33.00                           | 1.00             | 3,454.60                              |
| 702             | การควบคุมกระบวนการผลิต                                      | Batch        | 114,001.74        | 252.00                          | 12.00            | 5,428.65                              |
| 703             | การควบคุมและการบำรุงรักษาแม่พิมพ์                           | Product      | 117,106.14        | 205.00                          | 14.00            | 7,997.49                              |
| 704             | การควบคุม Lot No., Lot Size                                 | Batch        | 114,001.74        | 252.00                          | 12.00            | 5,428.65                              |
| 705             | ระบุใน Inspection Check Sheet                               | Batch        | 114,001.74        | 252.00                          | 12.00            | 5,428.65                              |
| 706             | การวิเคราะห์ข้อมูล และประเมินผลการลดของเสีย<br>โดยการตกแต่ง | Product      | 114,001.74        | 434,800.00                      | 84,000.00        | 22,024.26                             |
| 707             | การวางแผนการผลิต                                            | Product      | 114,001.74        | 434,800.00                      | 84,000.00        | 22,024.26                             |
| 708             | การลงข้อมูลในใบสั่งผลิต                                     | Batch        | 114,001.74        | 252.00                          | 12.00            | 5,428.65                              |
| 709             | การเบิกและส่งคืนวัตถุดิบชิ้นส่วน และผลิตภัณฑ์               | Batch        | 114,001.74        | 252.00                          | 12.00            | 5,428.65                              |
| 710             | การเตรียมความพร้อมด้านกำลังคนในการปั๊ม                      | Product      | 114,001.74        | 205.00                          | 14.00            | 7,785.48                              |
| 711             | การผลิต เ-ชิ้นส่วน โลหะ                                     | Unit         | 4,696,635.50      | 514.36                          | 10.75            | 98, 158.17                            |
| 712             | การพ่นสื                                                    | Unit         | 374,005.35        | 27.30                           | 0.00             | 0.00                                  |
| 713             | การผลิต2-ชิ้นส่วนพลาสติก                                    | Unit         | 1,724,913.54      | 99.22                           | 0.45             | 7,823.13                              |
| 714             | การประกอบ                                                   | Unit         | 3,134,016.35      | 626.38                          | 5.40             | 27,018.25                             |
| 715             | การบรรจุผลิตภัณฑ์                                           | Unit         | 236,379.56        | 434,800.00                      | 84,000.00        | 45,666.70                             |

ตารางที่ 5.7 รายงานต้นทุนของแต่ละกิจกรรมที่ผลิตภัณฑ์แตรไฟฟ้า #1 ใช้ (ต่อ)

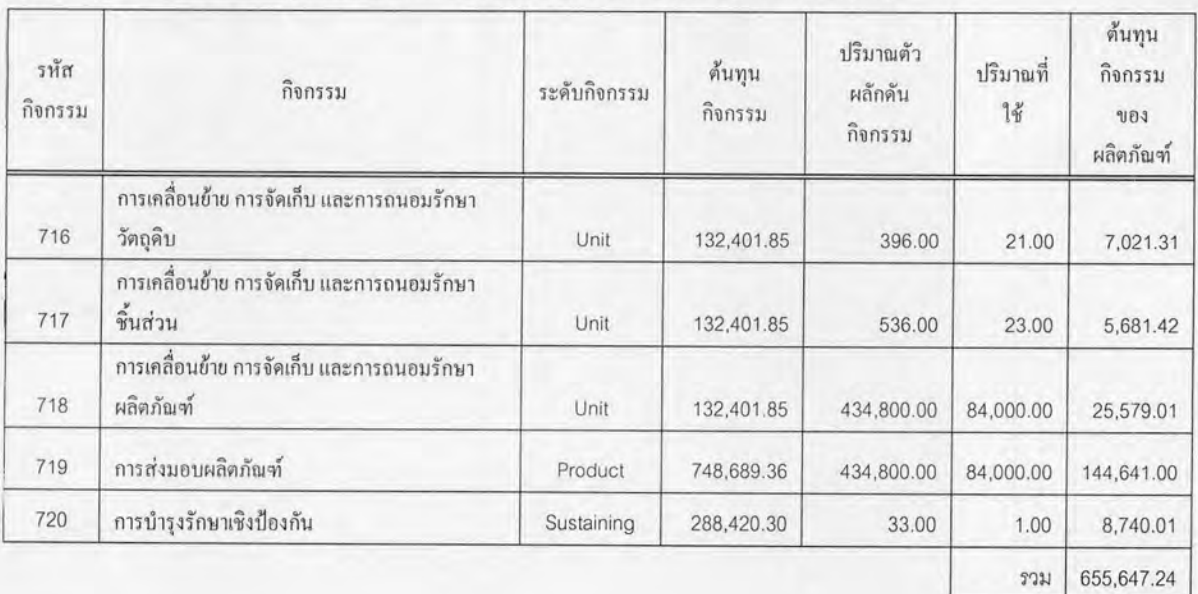

#### ตารางที่ 5.7 รายงานต้นทุนของแต่ละกิจกรรมที่ผลิตภัณฑ์แตรไฟฟ้า #1 ใช้ (ต่อ)

## ตารางที่ 5.8 รายงานต้นทุนของแต่ละกิจกรรมที่ผลิตภัณฑ์แตรลมคู่ใช้

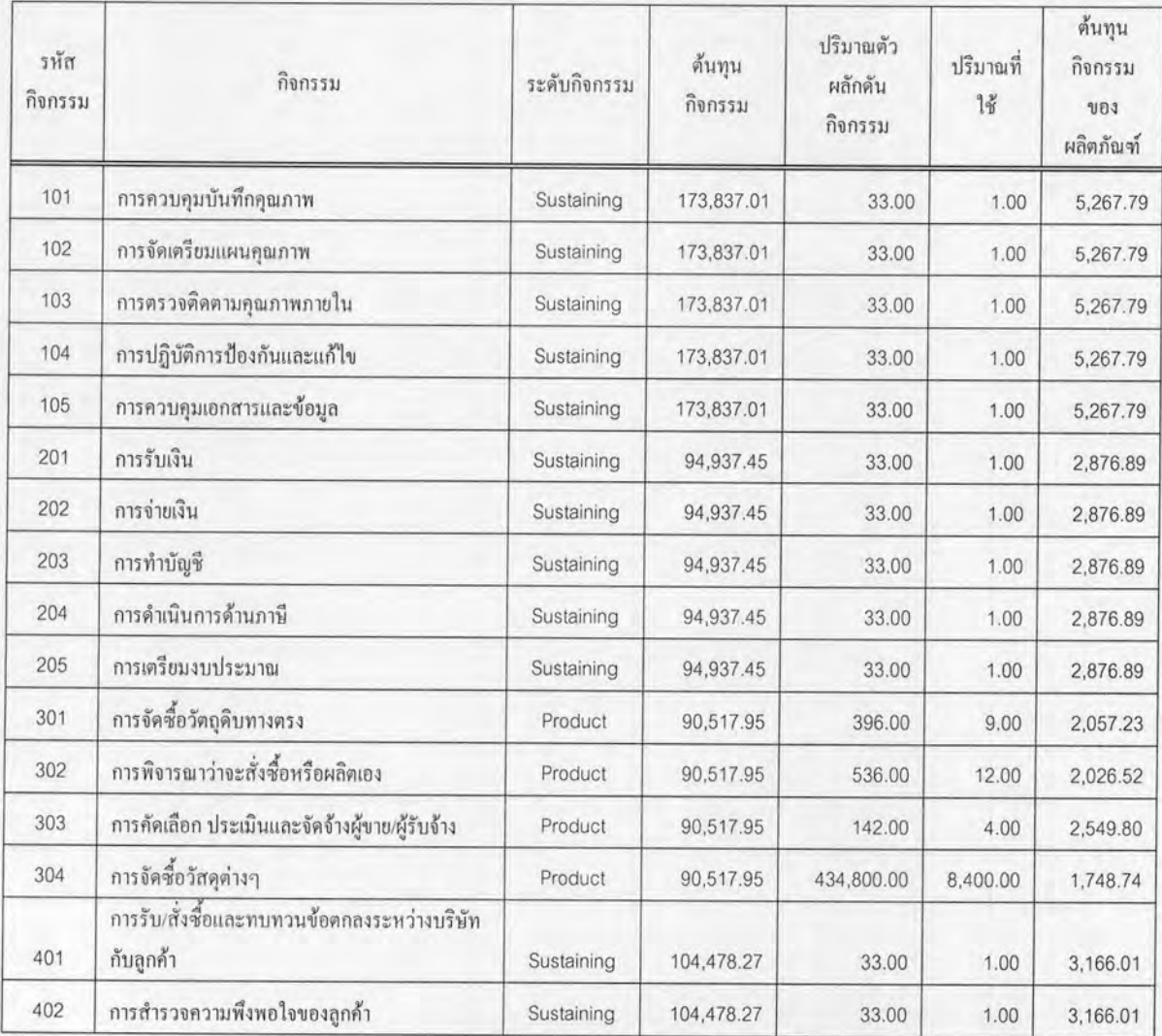

| รหัส<br>กิจกรรม | กิจกรรม                                                     | ระคับกิจกรรม | ค้นทุน<br>กิจกรรม | ปริมาณตัว<br>ผลักดัน<br>กิจกรรม | ปริมาณที่<br>ใช้ | ค้นทุน<br>กิจกรรม<br><b>UDJ</b><br>ผลิตภัณฑ์ |
|-----------------|-------------------------------------------------------------|--------------|-------------------|---------------------------------|------------------|----------------------------------------------|
| 403             | การพิจารณา/กำหนดการตั้งราคาของผลิตภัณฑ์                     | Product      | 104,478.27        | 434,800.00                      | 8,400.00         | 2,018.44                                     |
| 404             | การพัฒนาแผนการขาย/ตลาด                                      | Product      | 104,478.27        | 434,800.00                      | 8,400.00         | 2,018.44                                     |
| 501             | การจัดโครงสร้างองค์กร และการกำหนดหน้าที่<br>3711            | Sustaining   | 111,810.13        | 33.00                           | 1.00             | 3,388.19                                     |
| 502             | การสรรหาว่าจ้างพนักงาน                                      | Sustaining   | 111,810.13        | 33.00                           | 1.00             | 3,388.19                                     |
| 503             | การฝึกอบรมพนักงาน                                           | Sustaining   | 111,810.13        | 33.00                           | 1.00             | 3,388.19                                     |
| 504             | การจัดการสภาวะแวดล้อมในการทำงาน                             | Sustaining   | 111,810.13        | 33.00                           | 1.00             | 3,388.19                                     |
| 601             | การตรวจสอบและทดสอบวัตถุดิบ                                  | Product      | 129,627.00        | 396.00                          | 9.00             | 2,946.07                                     |
| 602             | การตรวจสอบและทดสอบชิ้นส่วน                                  | Product      | 129,627.00        | 536.00                          | 12.00            | 2,902.10                                     |
| 603             | การตรวจสอบและทดสอบผลิตภัณฑ์สำเร็จรูป                        | Unit         | 129,627.00        | 434,800.00                      | 8,400.00         | 2,504.29                                     |
| 604             | การจัดทำและการควบคุมผลิตภัณฑ์ด้วยกลวิธีทาง<br>สถิติ         | Batch        | 129,627.00        | 252.00                          | 12.00            | 6,172.71                                     |
| 605             | การวิเคราะห์ แก้ไข หามาตรการป้องกันของเสีย                  | Sustaining   | 129,627.00        | 33.00                           | 1.00             | 3,928.09                                     |
| 606             | การตรวจรับ-ส่งคืนชิ้นส่วนที่ส่งให้ผู้ขายชุบ                 | Product      | 129,627.00        | 26.00                           | 2.00             | 9,971.31                                     |
| 607             | การสรุปประเมินผลด้านคุณภาพจากการส่งมอบ<br>ผลิตภัณฑ์         | Sustaining   | 129,627.00        | 33.00                           | 1.00             | 3,928.09                                     |
| 701             | การควบคุมอุปกรณ์ การเฝ้าติดตาม และการวัดผล                  | Sustaining   | 114,001.74        | 33.00                           | 1.00             | 3,454.60                                     |
| 702             | การควบคุมกระบวนการผลิต                                      | Batch        | 114,001.74        | 252.00                          | 12.00            | 5,428.65                                     |
| 703             | การควบคุมและการบำรุงรักษาแม่พิมพ์                           | Product      | 117,106.14        | 205.00                          | 4.00             | 2,285.00                                     |
| 704             | การควบคุม Lot No., Lot Size                                 | Batch        | 114,001.74        | 252.00                          | 12.00            | 5,428.65                                     |
| 705             | ระบุใน Inspection Check Sheet                               | Batch        | 114,001.74        | 252.00                          | 12.00            | 5,428.65                                     |
| 706             | การวิเคราะห์ข้อมูล และประเมินผลการลดของเสีย<br>โดยการตกแต่ง | Product      | 114,001.74        | 434,800.00                      | 8,400.00         | 2,202.43                                     |
| 707             | การวางแผนการผลิต                                            | Product      | 114,001.74        | 434,800.00                      | 8,400.00         | 2,202.43                                     |
| 708             | การลงข้อมูลในใบสั่งผลิต                                     | Batch        | 114,001.74        | 252.00                          | 12.00            | 5,428.65                                     |
| 709             | การเบิกและส่งคืนวัตถุดิบชิ้นส่วน และผลิตภัณฑ์               | Batch        | 114,001.74        | 252.00                          | 12.00            | 5,428.65                                     |
| 710             | การเตรียมความพร้อมด้านกำลังคนในการปั๊ม                      | Product      | 114,001.74        | 205.00                          | 4.00             | 2,224.42                                     |
| 711             | การผลิต เ-ชินส่วนโลหะ                                       | Unit         | 4,696,635.50      | 514.36                          | 45.00            | 410,894.66                                   |
| 712             | การพ่นสี                                                    | Unit         | 374,005.35        | 27.30                           | 2.50             | 34,254.15                                    |
| 713             | การผลิต2-ชิ้นส่วนพลาสติก                                    | Unit         | 1,724,913.54      | 99.22                           | 1.00             | 17,384.74                                    |
| 714             | การประกอบ                                                   | Unit         | 3,134,016.35      | 626.38                          | 20.00            | 100,067.57                                   |
| 715             | การบรรจุผลิตภัณฑ์                                           | Unit         | 236,379.56        | 434,800.00                      | 8,400.00         | 4,566.67                                     |

ตารางที่ 5.8 รายงานต้นทุนของแต่ละกิจกรรมที่ผลิตภัณฑ์แตรลมคู่ใช้ (ต่อ)

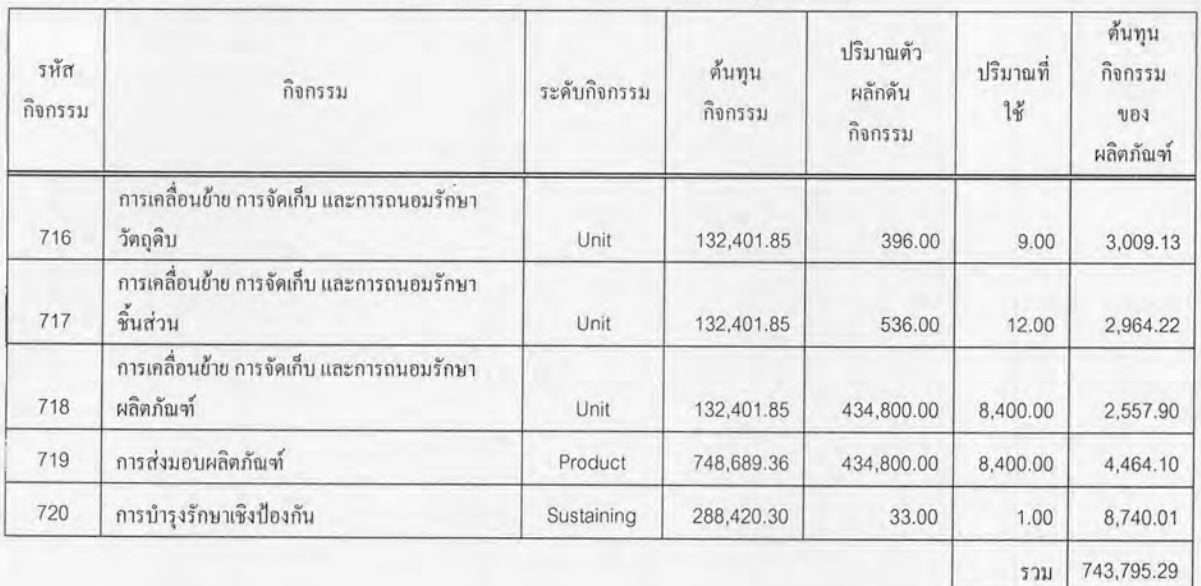

### ตารางที่ 5.8 รายงานต้นทุนของแต่ละกิจกรรมที่ผลิตภัณฑ์แตรลมคู่ใช้ (ต่อ)

### ตารางที่ 5.9 รายงานต้นทุนของแต่ละกิจกรรมที่ผลิตภัณฑ์ใฟหยุดนอน #3ใช้

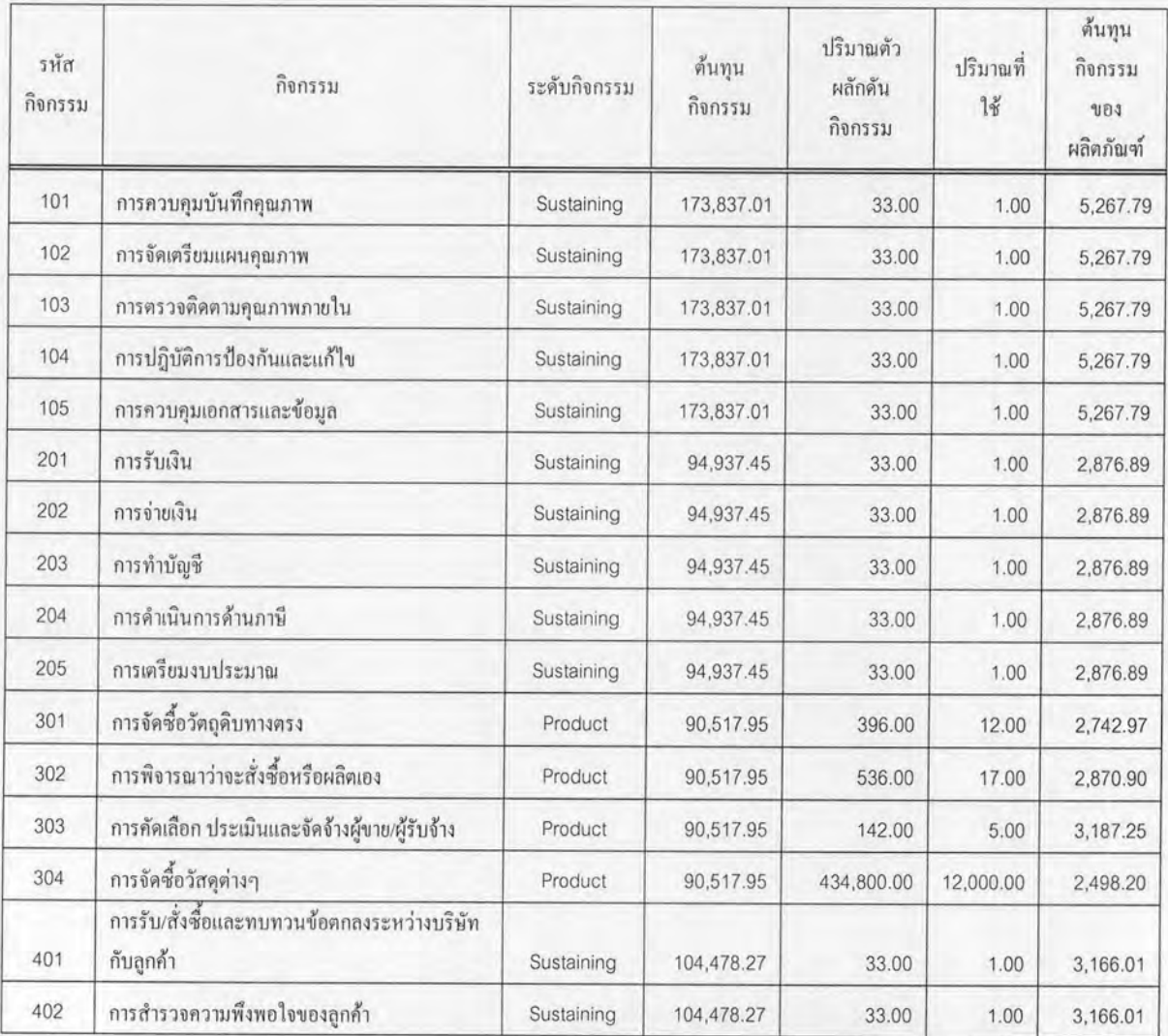

| รทัส<br>กิจกรรม | กิจกรรม                                                     | ระคับกิจกรรม | ค้นทุน<br>กิจกรรม | ปริมาณตัว<br>ผลักดัน<br>กิจกรรม | ปริมาณที่<br>14 | ค้นทุน<br>กิจกรรม<br>UDJ<br>ผลิตภัณฑ์ |
|-----------------|-------------------------------------------------------------|--------------|-------------------|---------------------------------|-----------------|---------------------------------------|
| 403             | การพิจารณา/กำหนดการตั้งราคาของผลิตภัณฑ์                     | Product      | 104,478.27        | 434,800.00                      | 12,000.00       | 2,883.48                              |
| 404             | การพัฒนาแผนการขาย/ตลาด                                      | Product      | 104,478.27        | 434,800.00                      | 12,000.00       | 2,883.48                              |
| 501             | การจัดโครงสร้างองค์กร และการกำหนดหน้าที่<br>471             | Sustaining   | 111,810.13        | 33.00                           | 1.00            | 3,388.19                              |
| 502             | การสรรหาว่าจ้างพนักงาน                                      | Sustaining   | 111,810.13        | 33.00                           | 1.00            | 3,388.19                              |
| 503             | การฝึกอบรมพนักงาน                                           | Sustaining   | 111,810.13        | 33.00                           | 1.00            | 3,388.19                              |
| 504             | การจัดการสภาวะแวดล้อมในการทำงาน                             | Sustaining   | 111,810.13        | 33.00                           | 1.00            | 3,388.19                              |
| 601             | การตรวจสอบและทดสอบวัตถุดิบ                                  | Product      | 129,627.00        | 396.00                          | 12.00           | 3,928.09                              |
| 602             | การตรวจสอบและทดสอบชิ้นส่วน                                  | Product      | 129,627.00        | 536.00                          | 17.00           | 4,111.30                              |
| 603             | การตรวจสอบและทดสอบผลิตภัณฑ์สำเร็จรูป                        | Unit         | 129,627.00        | 434,800.00                      | 12,000.00       | 3,577.56                              |
| 604             | การจัดทำและการควบคุมผลิตภัณฑ์ด้วยกลวิธีทาง<br>สถิติ         | Batch        | 129,627.00        | 252.00                          | 12.00           | 6,172.71                              |
| 605             | การวิเคราะห์ แก้ไข หามาตรการป้องกันของเสีย                  | Sustaining   | 129,627.00        | 33.00                           | 1.00            | 3,928.09                              |
| 606             | การตรวจรับ-ส่งคืนชิ้นส่วนที่ส่งให้ผู้ขายชูบ                 | Product      | 129,627.00        | 26.00                           | 0.00            | 0.00                                  |
| 607             | การสรุปประเมินผลด้านคุณภาพจากการส่งมอบ<br>ผลิตภัณฑ์         | Sustaining   | 129,627.00        | 33.00                           | 1.00            | 3,928.09                              |
| 701             | การควบคุมอุปกรณ์ การเฝ้าติดตาม และการวัดผล                  | Sustaining   | 114,001.74        | 33.00                           | 1.00            | 3,454.60                              |
| 702             | การควบคุมกระบวนการผลิต                                      | Batch        | 114,001.74        | 252.00                          | 12.00           | 5,428.65                              |
| 703             | การควบคุมและการบำรุงรักษาแม่พิมพ์                           | Product      | 117,106.14        | 205.00                          | 2.00            | 1,142.50                              |
| 704             | การควบคุม Lot No., Lot Size                                 | Batch        | 114,001.74        | 252.00                          | 12.00           | 5,428.65                              |
| 705             | ระบุใน Inspection Check Sheet                               | Batch        | 114,001.74        | 252.00                          | 12.00           | 5,428.65                              |
| 706             | การวิเคราะห์ข้อมูล และประเมินผลการลดของเสีย<br>โดยการตกแต่ง | Product      | 114,001.74        | 434,800.00                      | 12,000.00       | 3,146.32                              |
| 707             | การวางแผนการผลิต                                            | Product      | 114,001.74        | 434,800.00                      | 12,000.00       | 3,146.32                              |
| 708             | การลงข้อมูลในใบสั่งผลิต                                     | Batch        | 114,001.74        | 252.00                          | 12.00           | 5,428.65                              |
| 709             | การเบิกและส่งคืนวัตถุดิบชิ้นส่วน และผลิตภัณฑ์               | Batch        | 114,001.74        | 252.00                          | 12.00           | 5,428.65                              |
| 710             | การเตรียมความพร้อมด้านกำลังคนในการปั๊ม                      | Product      | 114,001.74        | 205.00                          | 2.00            | 1,112.21                              |
| 711             | การผลิต เ-ชิ้นส่วน โลหะ                                     | Unit         | 4,696,635.50      | 514.36                          | 2.45            | 22,370.93                             |
| 712             | การพ่นสื                                                    | Unit         | 374,005.35        | 27.30                           | 1.50            | 20,552.49                             |
| 713             | การผลิต2-ชิ้นส่วนพลาสติก                                    | Unit         | 1,724,913.54      | 99.22                           | 4.50            | 78,231.31                             |
| 714             | การประกอบ                                                   | Unit         | 3,134,016.35      | 626.38                          | 7.50            | 37,525.34                             |
| 715             | การบรรจุผลิตภัณฑ์                                           | Unit         | 236,379.56        | 434,800.00                      | 12,000.00       | 6,523.81                              |

ตารางที่ 5.9 รายงานต้นทุนของแต่ละกิจกรรมที่ผลิตภัณฑ์ไฟหยุดนอน #3ใช้ (ต่อ)

| รหัส<br>กิจกรรม | กิจกรรม                                                | ระคับกิจกรรม | ค้นทุน<br>กิจกรรม | ปริมาณตัว<br>ผลักดัน<br>กิจกรรม | ปริมาณที่<br>ใช้ | ด้นทุน<br>กิจกรรม<br>UD3<br>ผลิตภัณฑ์ |
|-----------------|--------------------------------------------------------|--------------|-------------------|---------------------------------|------------------|---------------------------------------|
| 716             | การเคลื่อนย้าย การจัดเก็บ และการถนอมรักษา<br>วัตถุดิบ  | Unit         |                   |                                 |                  |                                       |
|                 |                                                        |              | 132,401.85        | 396.00                          | 12.00            | 4,012.18                              |
| 717             | การเคลื่อนย้าย การจัดเก็บ และการถนอมรักษา<br>ชิ้นส่วน  | Unit         | 132,401.85        | 536.00                          | 17.00            | 4,199.31                              |
| 718             | การเคลื่อนย้าย การจัดเก็บ และการถนอมรักษา<br>ผลิตภัณฑ์ | Unit         | 132,401.85        | 434,800.00                      | 12,000.00        | 3,654.14                              |
| 719             | การส่งมอบผลิตภัณฑ์                                     | Product      | 748,689.36        | 434,800.00                      | 12,000.00        | 20,663.00                             |
| 720             | การบำรุงรักษาเชิงป้องกัน                               | Sustaining   | 288,420.30        | 33.00                           | 1.00             | 8,740.01                              |
|                 |                                                        |              |                   |                                 | 2021             | 348,938.06                            |

ตารางที่ 5.9 รายงานต้นทุนของแต่ละกิจกรรมที่ผลิตภัณฑ์ไฟหยุดนอน #3ใช้ (ต่อ)

# ตารางที่ 5.10 รายงานต้นทุนของแต่ละกิจกรรมที่ผลิตภัณฑ์ใฟเตือนหมุน #1ใช้

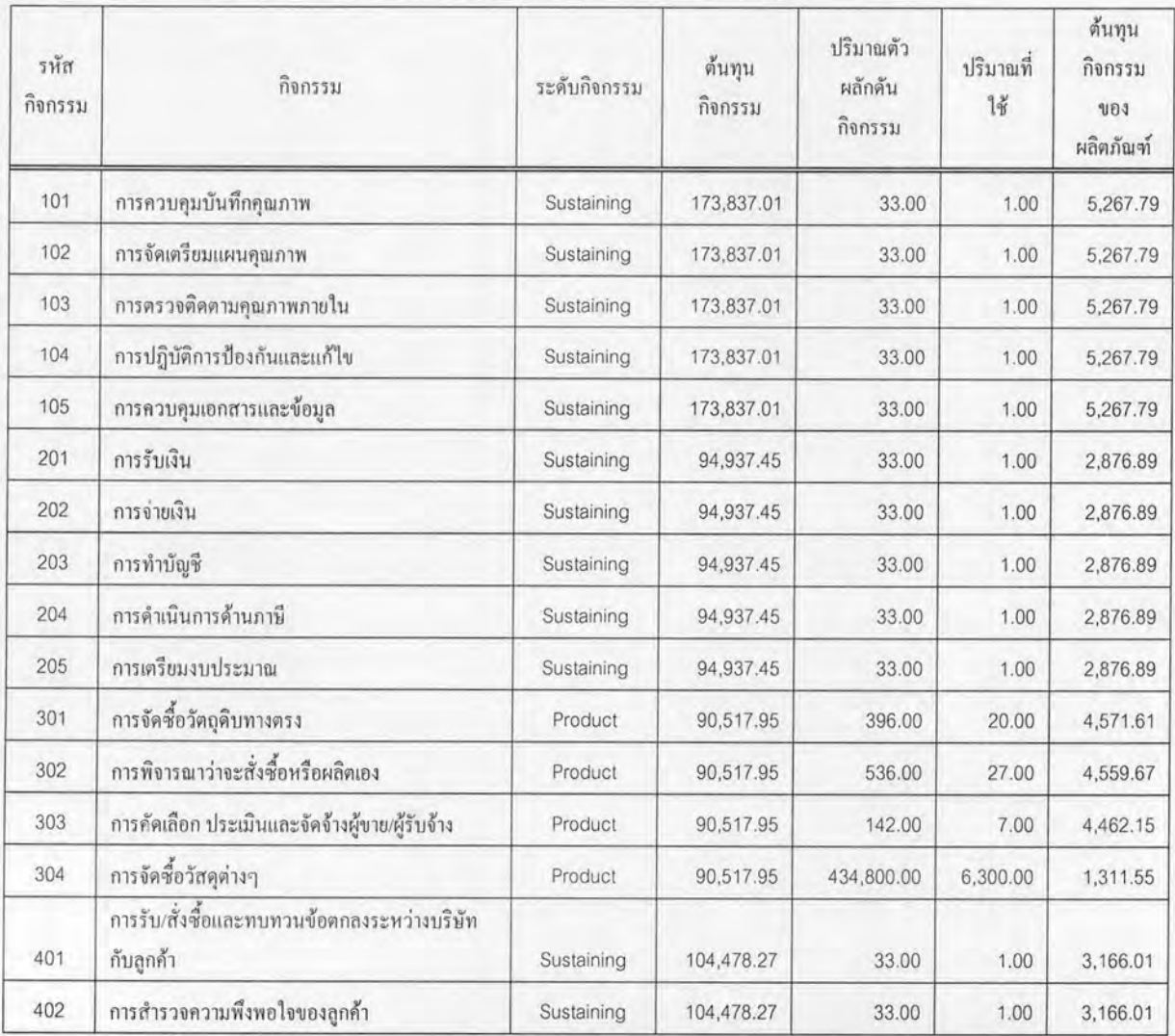

| รหัส<br>กิจกรรม | กิจกรรม                                                     | ระคับกิจกรรม | ค้นทุน<br>กิจกรรม | ปริมาณตัว<br>ผลักดัน<br>กิจกรรม | ปริมาณที่<br>18 | ค้นทุน<br>กิจกรรม<br><b>UD4</b><br>ผลิตภัณฑ์ |
|-----------------|-------------------------------------------------------------|--------------|-------------------|---------------------------------|-----------------|----------------------------------------------|
| 403             | การพิจารณา/กำหนดการตั้งราคาของผลิตภัณฑ์                     | Product      | 104,478.27        | 434,800.00                      | 6,300.00        | 1,513.83                                     |
| 404             | การพัฒนาแผนการขาย/ตลาด                                      | Product      | 104,478.27        | 434,800.00                      | 6,300.00        | 1,513.83                                     |
| 501             | การจัดโครงสร้างองค์กร และการกำหนดหน้าที่งาน                 | Sustaining   | 111,810.13        | 33.00                           | 1.00            | 3,388.19                                     |
| 502             | การสรรหาว่าจ้างพนักงาน                                      | Sustaining   | 111,810.13        | 33.00                           | 1.00            | 3,388.19                                     |
| 503             | การฝึกอบรมพนักงาน                                           | Sustaining   | 111,810.13        | 33.00                           | 1.00            | 3,388.19                                     |
| 504             | การจัดการสภาวะแวดล้อมในการทำงาน                             | Sustaining   | 111,810.13        | 33.00                           | 1.00            | 3,388.19                                     |
| 601             | การตรวจสอบและทดสอบวัตถุดิบ                                  | Product      | 129,627.00        | 396.00                          | 20.00           | 6,546.82                                     |
| 602             | การตรวจสอบและทดสอบชิ้นส่วน                                  | Product      | 129,627.00        | 536.00                          | 27.00           | 6,529.72                                     |
| 603             | การตรวจสอบและทดสอบผลิตภัณฑ์สำเร็จรูป                        | Unit         | 129,627.00        | 434,800.00                      | 6,300.00        | 1,878.22                                     |
| 604             | การจัดทำและการควบคุมผลิตภัณฑ์ด้วยกลวิธีทาง<br>สถิติ         | Batch        | 129,627.00        | 252.00                          | 9.00            | 4,629.54                                     |
| 605             | การวิเคราะห์ แก้ไข หามาตรการป้องกันของเสีย                  | Sustaining   | 129,627.00        | 33.00                           | 1.00            | 3,928.09                                     |
| 606             | การตรวจรับ-ส่งคืนชิ้นส่วนที่ส่งให้ผู้ขายชุบ                 | Product      | 129,627.00        | 26.00                           | 2.00            | 9,971.31                                     |
| 607             | การสรุปประเมินผลด้านคุณภาพจากการส่งมอบ<br>ผลิตภัณฑ์         | Sustaining   | 129,627.00        | 33.00                           | 1.00            | 3,928.09                                     |
| 701             | การควบคุมอุปกรณ์ การเฝ้าติดตาม และการวัดผล                  | Sustaining   | 114,001.74        | 33.00                           | 1.00            | 3,454.60                                     |
| 702             | การควบคุมกระบวนการผลิต                                      | Batch        | 114,001.74        | 252.00                          | 9.00            | 4,071.49                                     |
| 703             | การควบคุมและการบำรุงรักษาแม่พิมพ์                           | Product      | 117, 106.14       | 205.00                          | 10.00           | 5,712.49                                     |
| 704             | การควบคุม Lot No., Lot Size                                 | Batch        | 114,001.74        | 252.00                          | 9.00            | 4,071.49                                     |
| 705             | ระบุใน Inspection Check Sheet                               | Batch        | 114,001.74        | 252.00                          | 9.00            | 4,071.49                                     |
| 706             | การวิเคราะห์ข้อมูล และประเมินผลการลดของเสีย<br>โดยการตกแต่ง | Product      | 114,001.74        | 434,800.00                      | 6,300.00        | 1,651.82                                     |
| 707             | การวางแผนการผลิต                                            | Product      | 114,001.74        | 434,800.00                      | 6,300.00        | 1,651.82                                     |
| 708             | การลงข้อมูลในใบสั่งผลิต                                     | Batch        | 114,001.74        | 252.00                          | 9.00            | 4,071.49                                     |
| 709             | การเบิกและส่งคืนวัตถุดิบชิ้นส่วน และผลิตภัณฑ์               | Batch        | 114,001.74        | 252.00                          | 9.00            | 4,071.49                                     |
| 710             | การเตรียมความพร้อมด้านกำลังคนในการปั๊ม                      | Product      | 114,001.74        | 205.00                          | 10.00           | 5,561.06                                     |
| 711             | การผลิต1-ชิ้นส่วนโลหะ                                       | Unit         | 4,696,635.50      | 514.36                          | 31.65           | 288,995.91                                   |
| 712             | การพ่นสี                                                    | Unit         | 374,005.35        | 27.30                           | 0.00            | 0.00                                         |
| 713             | การผลิต2-ชิ้นส่วนพลาสติก                                    | Unit         | 1,724,913.54      | 99.22                           | 7.00            | 121,693.15                                   |
| 714             | การประกอบ                                                   | Unit         | 3,134,016.35      | 626.38                          | 65.00           | 325,219.61                                   |
| 715             | การบรรจุผลิตภัณฑ์                                           | Unit         | 236,379.56        | 434,800.00                      | 6,300.00        | 3,425.00                                     |

ตารางที่ 5.10 รายงานต้นทุนของแต่ละกิจกรรมที่ผลิตภัณฑ์ไฟเตือนหมุน #1ใช้ (ต่อ)

| รหัส<br>กิจกรรม | กิจกรรม                                                | ระดับกิจกรรม | ต้นทุน<br>กิจกรรม | ปริมาณตัว<br>ผลักดัน<br>กิจกรรม | ปริมาณที่<br>ใช้ | ค้นทุน<br>กิจกรรม<br>103<br>ผลิตภัณฑ์ |
|-----------------|--------------------------------------------------------|--------------|-------------------|---------------------------------|------------------|---------------------------------------|
| 716             | การเคลื่อนย้าย การจัดเก็บ และการถนอมรักษา<br>วัตถุดิบ  | Unit         | 132,401.85        | 396.00                          | 20.00            | 6,686.96                              |
| 717             | การเคลื่อนย้าย การจัดเก็บ และการถนอมรักษา<br>ชิ้นส่วน  | Unit         | 132,401.85        | 536.00                          | 27.00            | 6,669.50                              |
| 718             | การเคลื่อนย้าย การจัดเก็บ และการถนอมรักษา<br>ผลิตภัณฑ์ | Unit         | 132,401.85        | 434,800.00                      | 6,300.00         | 1,918.43                              |
| 719             | การส่งมอบผลิตภัณฑ์                                     | Product      | 748,689.36        | 434,800.00                      | 6,300.00         | 10,848.07                             |
| 720             | การบำรุงรักษาเชิงป้องกัน                               | Sustaining   | 288,420.30        | 33.00                           | 1.00             | 8,740.01                              |
|                 |                                                        |              |                   |                                 | $331$            | 928,538.48                            |

ตารางที่ 5.10 รายงานต้นทุนของแต่ละกิจกรรมที่ผลิตภัณฑ์ใฟเตือนหมุน #1ใช้ (ต่อ)

## ตารางที่ 5.11 รายงานต้นทุนของแต่ละกิจกรรมที่ผลิตภัณฑ์แฟลชเชอร์ใช้

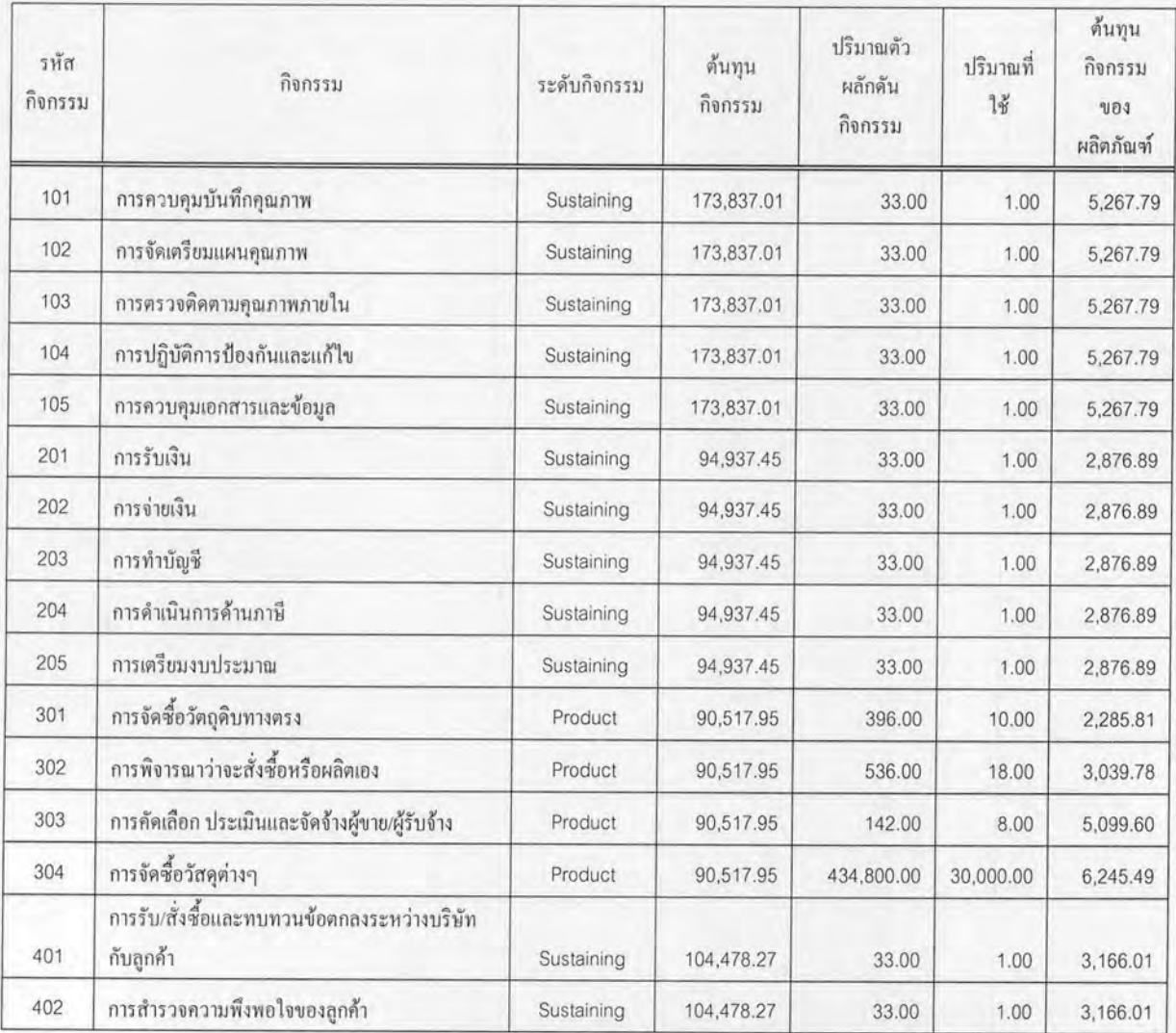

| รหัส<br>กิจกรรม | กิจกรรม                                                     | ระดับกิจกรรม | ค้นทุน<br>กิจกรรม | ปริมาณตัว<br>ผลักดัน<br>กิจกรรม | ปริมาณที่<br>ใช้ | ด้นทุน<br>กิจกรรม<br>103<br>ผลิตภัณฑ์ |
|-----------------|-------------------------------------------------------------|--------------|-------------------|---------------------------------|------------------|---------------------------------------|
| 403             | การพิจารณา/กำหนดการตั้งราคาของผลิตภัณฑ์                     | Product      | 104,478.27        | 434,800.00                      | 30,000.00        | 7,208.71                              |
| 404             | การพัฒนาแผนการขาย/ตลาด                                      | Product      | 104,478.27        | 434,800.00                      | 30,000.00        | 7,208.71                              |
| 501             | การจัดโครงสร้างองค์กร และการกำหนดหน้าที่งาน                 | Sustaining   | 111,810.13        | 33.00                           | 1.00             | 3,388.19                              |
| 502             | การสรรหาว่าจ้างพนักงาน                                      | Sustaining   | 111,810.13        | 33.00                           | 1.00             | 3,388.19                              |
| 503             | การฝึกอบรมพนักงาน                                           | Sustaining   | 111,810.13        | 33.00                           | 1.00             | 3,388.19                              |
| 504             | การจัดการสภาวะแวดล้อมในการทำงาน                             | Sustaining   | 111,810.13        | 33.00                           | 1.00             | 3,388.19                              |
| 601             | การตรวจสอบและทดสอบวัตถุดิบ                                  | Product      | 129,627.00        | 396.00                          | 10.00            | 3,273.41                              |
| 602             | การตรวจสอบและทดสอบชิ้นส่วน                                  | Product      | 129,627.00        | 536.00                          | 18.00            | 4,353.15                              |
| 603             | การตรวจสอบและทดสอบผลิตภัณฑ์สำเร็จรูป                        | Unit         | 129,627.00        | 434,800.00                      | 30,000.00        | 8,943.91                              |
| 604             | การจัดทำและการควบคุมผลิตภัณฑ์ด้วยกลวิธีทาง<br>สถิติ         | Batch        | 129,627.00        | 252.00                          | 12.00            | 6,172.71                              |
| 605             | การวิเคราะห์ แก้ไข หามาตรการป้องกันของเสีย                  | Sustaining   | 129,627.00        | 33.00                           | 1.00             | 3,928.09                              |
| 606             | การตรวจรับ-ส่งคืนชิ้นส่วนที่ส่งให้ผู้ขายชุบ                 | Product      | 129,627.00        | 26.00                           | 3.00             | 14,956.96                             |
| 607             | การสรุปประเมินผลด้านคุณภาพจากการส่งมอบ<br>ผลิตภัณฑ์         | Sustaining   | 129,627.00        | 33.00                           | 1.00             | 3,928.09                              |
| 701             | การควบคุมอุปกรณ์ การเฝ้าติดตาม และการวัดผล                  | Sustaining   | 114,001.74        | 33.00                           | 1.00             | 3,454.60                              |
| 702             | การควบคุมกระบวนการผลิต                                      | Batch        | 114,001.74        | 252.00                          | 12.00            | 5,428.65                              |
| 703             | การควบคุมและการบำรุงรักษาแม่พิมพ์                           | Product      | 117, 106.14       | 205.00                          | 7.00             | 3,998.75                              |
| 704             | การควบคุม Lot No., Lot Size                                 | Batch        | 114,001.74        | 252.00                          | 12.00            | 5,428.65                              |
| 705             | ระบุใน Inspection Check Sheet                               | <b>Batch</b> | 114,001.74        | 252.00                          | 12.00            | 5,428.65                              |
| 706             | การวิเคราะห์ข้อมูล และประเมินผลการลดของเสีย<br>โดยการตกแต่ง | Product      | 114,001.74        | 434,800.00                      | 30,000.00        | 7,865.81                              |
| 707             | การวางแผนการผลิต                                            | Product      | 114,001.74        | 434,800.00                      | 30,000.00        | 7,865.81                              |
| 708             | การลงข้อมูลในใบสั่งผลิต                                     | Batch        | 114,001.74        | 252.00                          | 12.00            | 5,428.65                              |
| 709             | การเบิกและส่งคืนวัตถุดิบชิ้นส่วน และผลิตภัณฑ์               | Batch        | 114,001.74        | 252.00                          | 12.00            | 5,428.65                              |
| 710             | การเตรียมความพร้อมด้านกำลังคนในการปั๊ม                      | Product      | 114,001.74        | 205.00                          | 7.00             | 3,892.74                              |
| 711             | การผลิต 1-ชิ้นส่วน โลหะ                                     | Unit         | 4,696,635.50      | 514.36                          | 5.25             | 47,937.71                             |
| 712             | การพ่นสื                                                    | Unit         | 374,005.35        | 27.30                           | 0.00             | 0.00                                  |
| 713             | การผลิต2-ชิ้นส่วนพลาสติก                                    | Unit         | 1,724,913.54      | 99.22                           | 2.50             | 43,461.84                             |
| 714             | การประกอบ                                                   | Unit         | 3, 134, 016.35    | 626.38                          | 8.00             | 40,027.03                             |
| 715             | การบรรจุผลิตภัณฑ์                                           | Unit         | 236,379.56        | 434,800.00                      | 30,000.00        | 16,309.54                             |

ตารางที่ 5.11 รายงานต้นทุนของแต่ละกิจกรรมที่ผลิตภัณฑ์แฟลชเชอร์ใช้ (ต่อ)

| รหัส<br>กิจกรรม | กิ๊จกรรม                                               | ระดับกิจกรรม | ค้นทุน<br>กิจกรรม | ปริมาณคัว<br>ผลักดัน<br>กิจกรรม | ปริมาณที่<br>ใช้ | ค้นทุน<br>กิจกรรม<br>UD4<br>ผลิตภัณฑ์ |
|-----------------|--------------------------------------------------------|--------------|-------------------|---------------------------------|------------------|---------------------------------------|
| 716             | การเคลื่อนย้าย การจัดเก็บ และการถนอมรักษา<br>วัตถุดิบ  | Unit         | 132,401.85        | 396.00                          | 10.00            | 3,343.48                              |
| 717             | การเคลื่อนย้าย การจัดเก็บ และการถนอมรักษา<br>ชิ้นส่วน  | Unit         | 132,401.85        | 536.00                          | 18.00            | 4,446.33                              |
| 718             | การเคลื่อนย้าย การจัดเก็บ และการถนอมรักษา<br>ผลิตภัณฑ์ | Unit         | 132,401.85        | 434,800.00                      | 30,000.00        | 9,135.36                              |
| 719             | การส่งมอบผลิตภัณฑ์                                     | Product      | 748,689.36        | 434,800.00                      | 30,000.00        | 51,657.50                             |
| 720             | การบำรุงรักษาเชิงป้องกัน                               | Sustaining   | 288,420.30        | 33.00                           | 1.00             | 8,740.01                              |
|                 |                                                        |              |                   |                                 | 9721             | 416,532.35                            |

ตารางที่ 5.11 รายงานต้นทุนของแต่ละกิจกรรมที่ผลิตภัณฑ์แฟลชเชอร์ใช้ (ต่อ)

เมื่อทราบด้นทุนของทุกๆกิจกรรมที่ผลิตภัณฑ์ใช้แล้ว คำนวณต้นทุนกิจกรรมรวมได้ ยกตัวอย่าง ผลิตภัณฑ์แตรไฟฟ้า #1 ที่สามารถคำนวณต้นทุนกิจกรรมรวม ได้ดังนี้

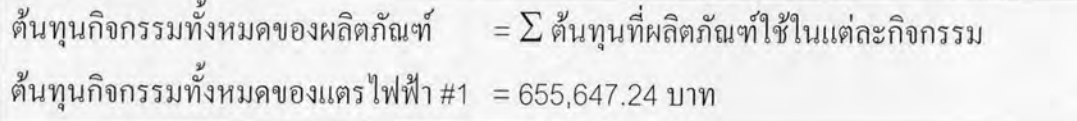

เนื่องจากระบบมีการแบ่งระดับของกิจกรรมไว้ จึงสามารถรวมต้นทุนกิจกรรมใน แต่ละระคับเดียวกันของแต่ละผลิตภัณฑ์ก่อนนำมารวมกันได้ด้วย ด้นทนกิจกรรมในแต่ละระดับ สามารถนำไปใช้ในการควบคุมต้นทุนต่อไปได้ ผลสรุปได้ดังตารางที่ 5.12

ด้นทุนกิจกรรมในระดับ Unit หรือต้นทุนของกิจกรรมที่เกิดขึ้นทุกครั้งในแต่ละ หน่วยผลิตที่มีค่ามากเมื่อเทียบกับผลิตภัณฑ์อื่นแสดงว่า ผลิตภัณฑ์นั้นมีปริมาณการใช้ตัวผลักดันใน ระดับหน่วยที่มาก เช่น เวลาที่ใช้ในการประกอบ ไฟเตือนหมุน#1 จะใช้เวลาในการประกอบนาน ที่สุด ทำให้ต้นทุนกิจกรรมการประกอบมากตาม

ต้นทุนกิจกรรมรวมที่เกิดขึ้นทุกครั้งในแต่ละถาดการผลิต (Batch) จะถูกปันส่วน มาจากจำนวนรุ่นการผลิตของแต่ละผลิตภัณฑ์ เช่น ไฟเดือนหมุน#1 มีจำนวนรุ่นการผลิตที่น้อยกว่า ผลิตภัณฑ์อื่น ทำให้กิจกรรมต่างๆในระดับ Batch ของไฟเตือนหมุน#1 ถูกปันส่วนน้อยตามไป ค้วย

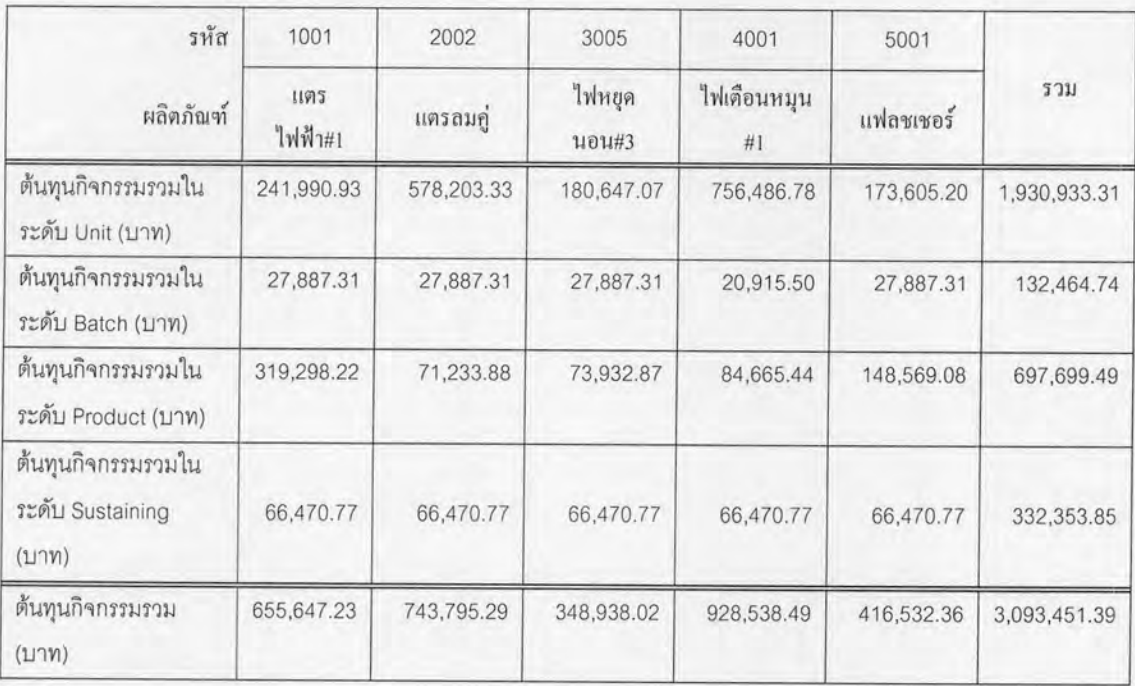

#### ตารางที่ 5.12 ด้นทุนกิจกรรมในแต่ละระดับของแต่ละผลิตภัณฑ์

ต้นทุนกิจกรรมรวมในระดับ Product หรือต้นทุนของกิจกรรมที่ช่วยการ คำเนินการต่างๆในการผลิตที่มีค่ามากกว่าผลิตภัณฑ์อื่น เช่น แตรไฟฟ้า#1 ต้นทุนกิจกรรมที่มาก แสดงว่ามีการใช้กิจกรรมต่างๆในระดับนี้มากกว่าผลิตภัณฑ์อื่น เช่น กิจกรรมการเตรียมความพร้อม ด้านกำลังคนในการปั๊ม

ด้นทุนกิจกรรมรวมในระดับ Sustaining หรือต้นทุนของกิจกรรมต่างๆที่เกื้อหนุน โรงงานนั้นเป็นกิจกรรมที่ไม่ส่งผลโดยตรงต่อผลิตภัณฑ์ เช่น กิจกรรมการบำรุงรักษาเชิงป้องกัน ด้นทุนของกิจกรรมในระดับนี้จะปันส่วนให้เท่ากันทุกผลิตภัณฑ์

ก่อนที่นำไปรวมกับต้นทุนทางตรง จะต้องใช้ต้นทุนกิจกรรมของผลิตภัณฑ์ต่อ หน่วยในการคำนวณ แสดงตัวอย่างการคำนวณของผลิตภัณฑ์แตรไฟฟ้า #1 ได้ดังนี้

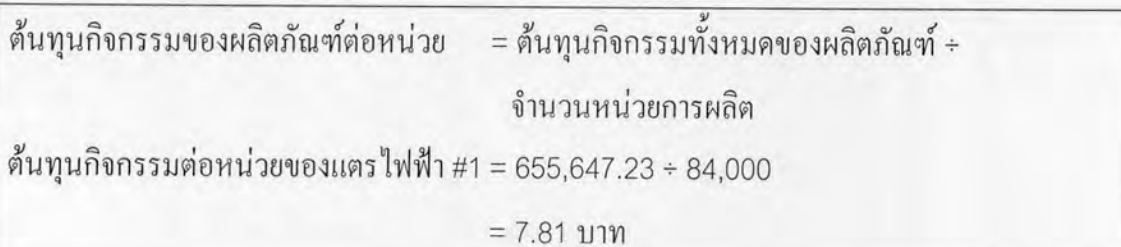

ด้วยวิธีการทำนองเดียวกันสามารถแสดงผลการคำนวณต้นทุนกิจกรรมต่อหน่วยของผลิตภัณฑ์ ตัวอย่างทั้ง 5 ชนิดได้ดังตารางที่ 5.13

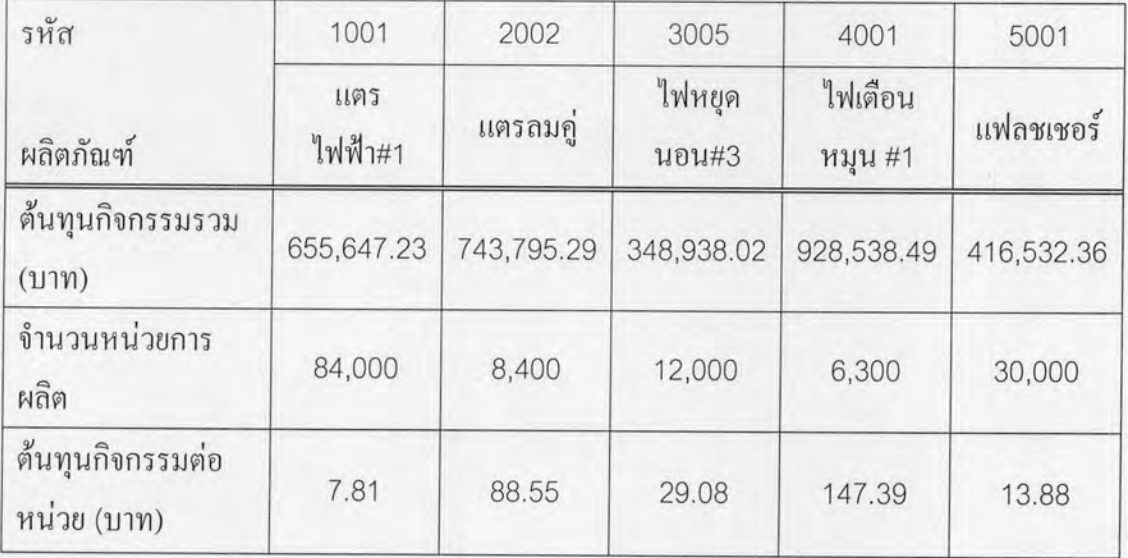

ตารางที่ 5.13 ต้นทุนกิจกรรมต่อหน่วยของผลิตภัณฑ์ตัวอย่างทั้ง 5 ชนิด

เมื่อทราบด้นทุนกิจกรรมต่อหน่วยของแต่ละผลิตภัณฑ์แล้วสามารถหาต้นทุนผลิตภัณฑ์ทั้งหมดได้ แสดงตัวอย่างการคำนวณต้นทุนผลิตภัณฑ์ของแตรไฟฟ้า #1 ดังนี้

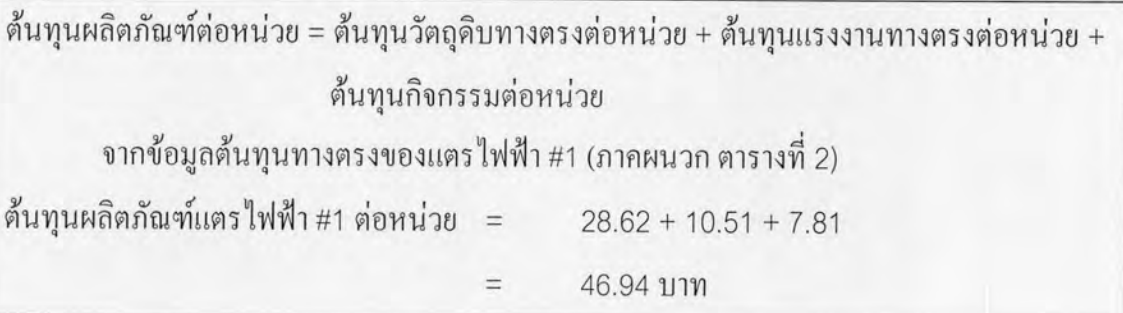

ผลการคำนวณด้นทุนผลิตภัณฑ์ของผลิตภัณฑ์ตัวอย่างทั้ง 5 ชนิด ด้วยวิธีการในทำนองเดียวกันกับ วิธีข้างต้น สามารถแสดงใด้ตามตาราง ที่ 5.14

| รหัส                        | 1001           | 2002     | 3005            | 4001               | 5001      |
|-----------------------------|----------------|----------|-----------------|--------------------|-----------|
| ผลิตภัณฑ์                   | แตร<br>ไฟฟ้า#1 | แตรลมคู่ | ไฟหยุด<br>นอน#3 | ไฟเดือน<br>หมุน #1 | แฟลชเชอร์ |
| ต้นทุนวัตถุดิบทางตรง (บาท)  | 28.62          | 1,138.55 | 39.38           | 1,378.30           | 56.93     |
| ต้นทุนแรงงานทางตรง (บาท)    | 10.51          | 43.38    | 10.10           | 65.65              | 9.98      |
| ต้นทุนกิจกรรมต่อหน่วย (บาท) | 7.81           | 88.55    | 29.08           | 147.39             | 13.88     |
| ต้นทุนผลิตภัณฑ์ใหม่ (บาท)   | 46.94          | 1,270.48 | 78.56           | 1,591.34           | 80.79     |

ตารางที่ 5.14 ต้นทุนใหม่ที่กำนวณด้วยต้นทุนกิจกรรมของผลิตภัณฑ์ตัวอย่างทั้ง 5 ชนิด

#### 5.5 ผลการเปรียบเทียบ

ด้นทุนผลิตภัณฑ์ของผลิตภัณฑ์ตัวอย่างที่คำนวณด้วยวิธีการประมาณ โสหุ้ย แบบเดิมจากตารางที่ 3.8 บทที่ 3 มีผลการคำนวณที่แตกต่างไปจากวิธีต้นทุนกิจกรรม ผลการ เปรียบเทียบต้นทุนผลิตภัณฑ์ที่ได้จากการกำนวณทั้งสองแบบ แสดงได้ดังตารางที่ 5.15

ตารางที่ 5.15 การเปรียบเทียบผลการคำนวณที่ได้จากการคำนวณแบบเดิม และแบบต้นทุนกิจกรรม

| รหัส                                | 1001           | 2002      | 3005            | 4001               | 5001      |
|-------------------------------------|----------------|-----------|-----------------|--------------------|-----------|
| ผลิตภัณฑ์                           | แตร<br>ไฟฟ้า#1 | แตรลมคู่  | ไฟหยุค<br>นอน#3 | ไฟเดือน<br>หมุน #1 | แฟลชเชอร์ |
| ค้นทุนวัตถุดิบทางตรง (บาท)          | 28.62          | 1,138.55  | 39.38           | 1,378.30           | 56.93     |
| ต้นทุนแรงงานทางตรง (บาท)            | 10.51          | 43.38     | 10.10           | 65.65              | 9.98      |
| โสหุ้ยเคิม (บาท)                    | 9.29           | 279.30    | 11.75           | 341.37             | 15.85     |
| ค้นทุนกิจกรรมต่อหน่วย (บาท)         | 7.81           | 88.55     | 29.08           | 147.39             | 13.88     |
| ค้นทุนผลิตภัณฑ์เดิม (บาท)           | 48.42          | 1,461.23  | 61.23           | 1,785.32           | 82.76     |
| ด้นทุนผลิตภัณฑ์ใหม่ (บาท)           | 46.94          | 1,270.48  | 78.56           | 1,591.34           | 80.79     |
| แตกต่าง (ต้นทุนใหม่ - ต้นทุนเดิม)   | $-1.48$        | $-190.75$ | 17.33           | $-193.98$          | $-1.97$   |
| % แตกต่าง (ด้นทุนใหม่ – ด้นทุนเดิม) | $-3.06%$       | $-13.05%$ | 28.30%          | $-10.87%$          | $-2.38%$  |

ด้นทุนของผลิตภัณฑ์แตรไฟฟ้า #1, แตรลมคู่, ไฟเดือนหมุน #1 และแฟลชเชอร์มี ค่าที่ลดลงจากต้นทุนผลิตภัณฑ์ที่กำนวณได้จากแบบเดิม ส่วนต้นทุนผลิตภัณฑ์ไฟหยุดนอน #3 มี ค่าที่มากกว่าเดิม และเมื่อดูจาก % แตกต่างของทุกผลิตภัณฑ์ พบว่า ผลิตภัณฑ์ที่มีต้นทุนผลิตภัณฑ์ ใหม่แตกต่างจากต้นทุนเดิมมากที่สุดได้แก่ ไฟหยุดนอน #3, แตรลมคู่, ไฟเตือนหมุน #1, แตร ไฟฟ้า #1 และ แฟลชเชอร์ ตามลำดับ

ด้นทุนกิจกรรมของแต่ละผลิตภัณฑ์จากระบบด้นทุนกิจกรรมคือส่วนที่ใช้คำนวณ ด้นทุนผลิตภัณฑ์แทนที่โสหุ้ยจากการประมาณแบบเดิม เนื่องจากต้นทุนทางตรงยังคงเป็นค่าเดิมใน ระบบต้นทุนกิจกรรม แสดงความแตกต่างระหว่างโสหุ้ยและต้นทุนกิจกรรมได้ดังตารางที่ 5.16

| รหัส                                                      | 1001          | 2002            | 3005            | 4001               | 5001         |                 |
|-----------------------------------------------------------|---------------|-----------------|-----------------|--------------------|--------------|-----------------|
| ผลิตภัณฑ์                                                 | แตรไฟฟ้า#1    | แตรลมคู่        | ไฟหยุด<br>นอน#3 | ไฟเดือน<br>หมุน #1 | แฟลชเชอร์    | รวม             |
| จำนวนการผลิต                                              | 84,000        | 8,400           | 12,000          | 6,300              | 30,000       |                 |
| โสหุ้ยเดิม (บาท)                                          | 9.29          | 279.30          | 11.75           | 341.37             | 15.85        |                 |
| ค้นทุนกิจกรรม<br>ต่อหน่วย (บาท)                           | 7.81          | 88.55           | 29.08           | 147.39             | 13.88        |                 |
| โสหุ้ยเดิมรวม<br>(117)                                    | 780,360.00    | 2,346,081.08    | 141,000.00      | 2,150,631.00       | 475,500.00   | 5,893,572.08    |
| โสหุ้ยใหม่รวม<br>(117)                                    | 655,647.23    | 743,795.29      | 348,938.02      | 928,538.49         | 416,532.36   | 3,093,451.39    |
| แตกต่างรวม<br>(โสหุ้ยใหม่รวม<br>- โสหุ้ยเดิมรวม)<br>(111) | $-124,712.77$ | $-1,602,285.79$ | 207,938.02      | $-1,222,092.51$    | $-58,967.64$ | $-2,800,120.69$ |
| แตกต่างต่อ<br>หน่วย (ต้นทุน<br>กิจกรรม -<br>โสหุ้ย)       | $-1.48$       | $-190.75$       | 17.33           | $-193.98$          | $-1.97$      |                 |
| % แตกต่าง<br>(โสหุ้ยใหม่รวม<br>- โสหุ้ยเคิมรวม)           | $-15.98%$     | $-68.30\%$      | 147.47%         | $-56.82%$          | $-12.40%$    | $-47.51%$       |

ตารางที่ 5.16 การเปรียบเทียบระหว่างโสหุ้ยเดิมกับต้นทุนกิจกรรมของแต่ละหน่วยผลิตภัณฑ์

การประมาณส่วนที่ไม่ใช่ค้นทุนทางตรงค้วยวิธีต้นทุนกิจกรรมจะทำให้ผลิตภัณฑ์ ทั้ง 5 ชนิดมีโสหุ้ยโดยรวม(โสหุ้ยต่อหน่วย × จำนวนการผลิต)ลดลง 47.51% โดยผลิตภัณฑ์ที่มีค่า โสหุ้ยจากการคำนวณด้วยระบบใหม่นี้มีค่าลดลงจากแบบเดิมคือ แตรลมคู่, ไฟเตือนหมุน #1, แตร ใฟฟ้า #1 และแฟลชเชอร์ ตามลำดับจากลดลงมากใปน้อยเมื่อเทียบกับโสหุ้ยเดิม สำหรับผลิตภัณฑ์ ใฟหยุดนอน #3 นั้นมีค่าโสหุ้ยจากการคำนวณด้วยระบบใหม่เพิ่มขึ้นจากแบบเดิม ระบบด้นทุนกิจกรรมจะทำให้ค่าใช้จ่ายถูกปันส่วนไปยังโสหุ้ยของแต่ละผลิตภัณฑ์ตามปริมาณการ ใช้ตัวผลักดันกิจกรรมของแต่ละผลิตภัณฑ์ ทำให้โสหุ้ยของแต่ละผลิตภัณฑ์มีค่ามากน้อยต่างกันไป ตามลักษณะการใช้ตัวผลักดันกิจกรรมต่างๆ เบื้องต้นสามารถอธิบายถึงกิจกรรมหลักที่ทำให้โสหุ้ย ของแต่ละผลิตภัณฑ์มีค่าแตกต่างไปจากเดิมดังตารางที่ 5.17

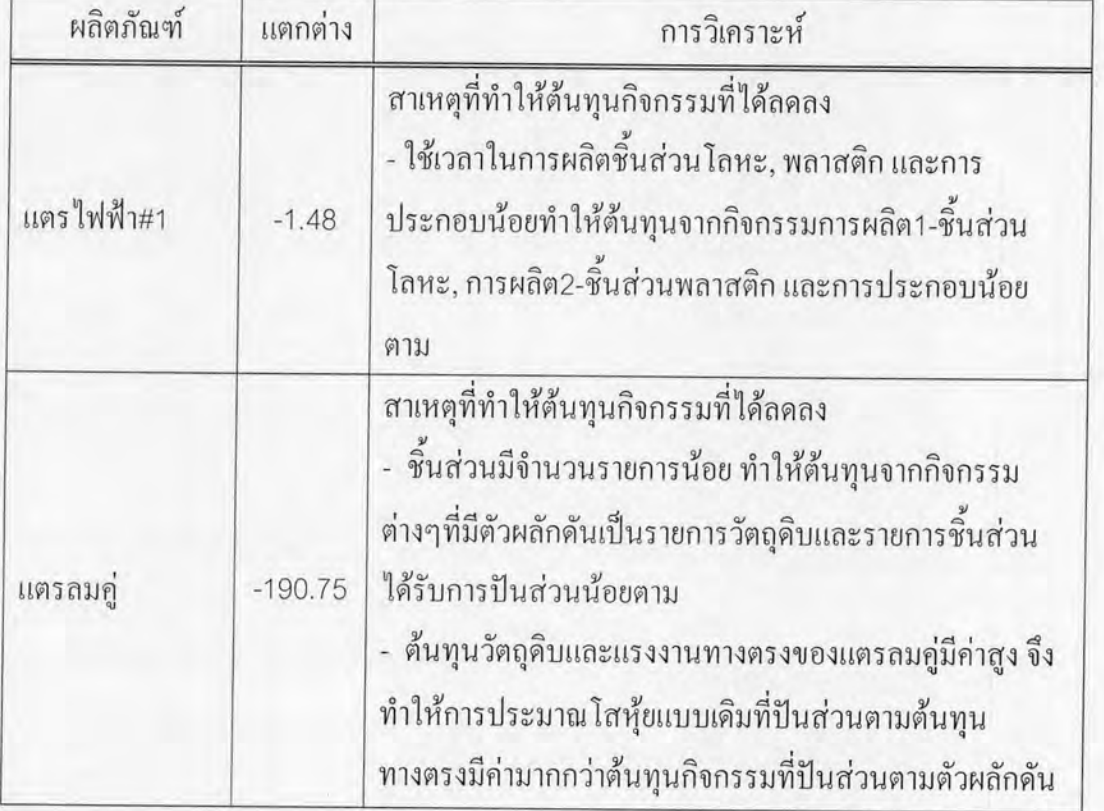

ตารางที่ 5.17 การวิเคราะห์สาเหตุที่ทำให้ต้นทุนกิจกรรมที่ได้แตกต่างจากโสห้ยเดิม

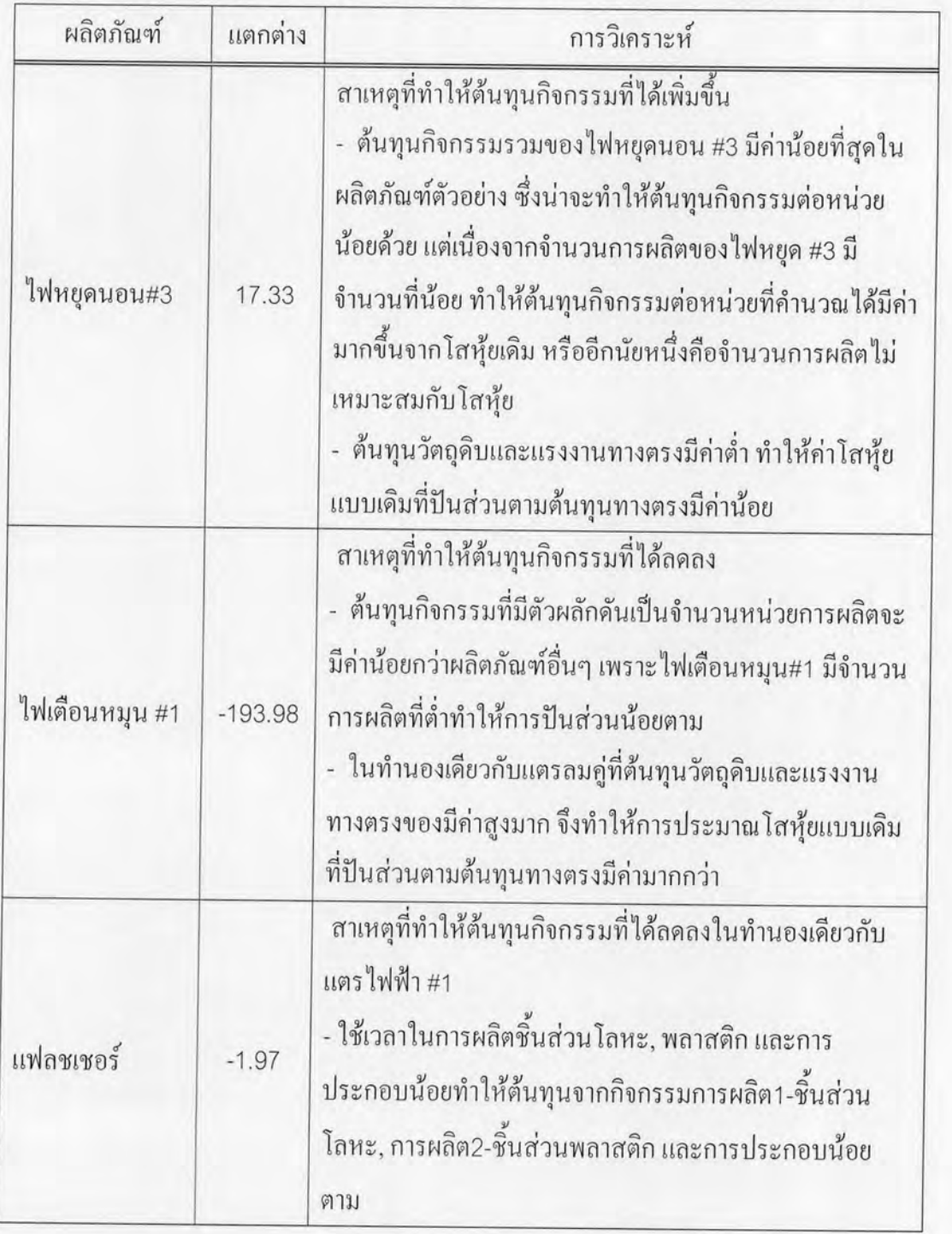

ตารางที่ 5.17 การวิเคราะห์สาเหตุที่ทำให้ต้นทุนกิจกรรมที่ได้แตกต่างจากโสหุ้ยเดิม(ต่อ)